Rel atório de estágio supervisionado para a conclusão do curso de técnico de nível superior em processamen to de dados, curso este, do CENTRO DE CIÊNCIAS E TEC NOLOGIA DA UNIVERSIDADE FEDERAL DA PARAÍBA

( C. C. T. da U. F. P. B. )

TE: 25/05/79

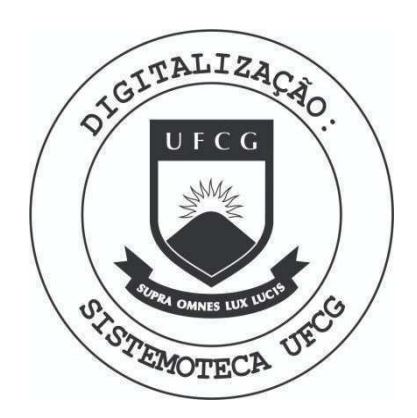

Biblioteca Setorial do CDSA. Março de 2021.

Sumé - PB

LOCAL DO ESTÁGIO:

CENTRAIS ELÉTRICAS DO PIAUÍ S/A - CEPISA DIRETORIA DE PLANEJAMENTO -D P DEPARTEMENTO DE PROCESSAMENTO DE DADOS - DPD DIVISAO DE ANAL ISE E PROGRAMAQ^O - DIANP

ESTAGIÁRIO:

Benicio Olimpio de Melo Neto

INSCRIÇÃO:

762127-9

ORIENTADOR:

Clóvis Fortunato da Mata Souza

SUPERVISOR:

Antonio Carlos Araujo

PERÍODO DO ESTÁGIO:

DE: 02/01/79 a 26/05/79

## -SUMÁRIO-

Primeira Etapa

 $OI-OBJETIVOS - PAG.$  8

I.I-Objetivo do Estágio I.2-Objetivo do Relatório

02-ÁRVORE HIERARQUICA DO D.P.D. - PAG. 12

03-INSTALAÇÕES: - PAG. 13

04-EQUIPAMENTOS DO D.P.D. - PAG. 14

05-ATIVIDADES DESENVOLVIDAS - PAG. 13  $\hat{\mathcal{S}}$ 

5.1-Programação  $5.2 -$ Analise

#### Segunda Etapa

01-DESCRIÇÃO DO SISTEMA - PAG. 20 I.I-Objetivos do sistema

02-FLUXOGRAMA DA Iª ETAPA DO SISTEMA. - PAG. 23

 $03-SUBSISTEMAS - PAG.$  23

3.1-Subsist. Consumidor/Fase/Poste 3.2-Subsist. Transformadores 3.3-Subsist. Equipamentos

04-SUBSIST. CONSUMIDOR/FASE/POSTE - PAG. 26

 $4.1 - Função$ 4.2-Fluxo da rotina do Subsist. Cons/Fase/Poste. 4.3-Programas 4.4-Esquema de E/S e Função dos Programas 4.5-Layouts  $4.5.1 - Cart$ ão

 $4.5.2 - Fita$  $4.5.3 - 0i$  sco  $4.5.4$ -Relatório

05-SUBSISTEMA DOS TRANSFORMADORES: - PAG. 48

 $5.1 - F$ uncão 5.2-Fluxo da Rotina do Subsistema de Transformadores 5.3-Programas 5.4-Função e Esquema de E/S dos Programas  $-5.5$ -Layouts  $5.5.1 - \text{Cartão}$  $5.5.2 - Fita$  $5.5.3 - Disco$  $\frac{1}{2}$ 

 $5.5.4 - Relatórios$ 

06-SUBSIST. EQUIPAMENTOS - PAG. 72

 $6.1 - \frac{6}{900}$ 

 $6.2 - Programas$ 

6.3-Função e Esquema de E/S dos Programas

 $6.4$ -Layouts

 $6.4.1$ -Cartão  $6.4.2 - Fita$  $6.4.3 - Disco$  $6.4.4 -$ Relatórios

07-CONCLUSÃO - PAG. 92

08-AGRADECIMENTOS - PAG. 94

I.I - OBJETIVOS DO ESTÁGIO

O estágio, regulamentado pela portaria nº 159-MEC de 14 de junho de 1965, tem o objetivo de inte gralizar o total de horas, com suas 480 horas, como tambem o número de credito exigido pelo Ministerio de Educação e Cultura, para a conclusão do curso de técnico de ní vel superior em processamento de dados.

 $\mathbf{S}$ 

Fornece também ao aluno uma oportunida de de praticar seus conhecimentos adquiridos durante  $\circ$ curso e uma visão real do funcionamento de um centro de processamento de dados.

1.2 - OBJETIVOS DO RELATÓRIO

Este relatório tem como objetivo mostrar os trabalhos desenvolvidos e também os conhecimentos adquiridos durante o período do estágio supervisiona do, feito pelo aluno Benicio Olimpio de Melo Neto na CENTRAIS ELÉTRICAS DO PIAUÍ S/A - (CEPISA).

 $\mathcal{A}^{\mathcal{A}}$  and  $\mathcal{A}^{\mathcal{A}}$ 

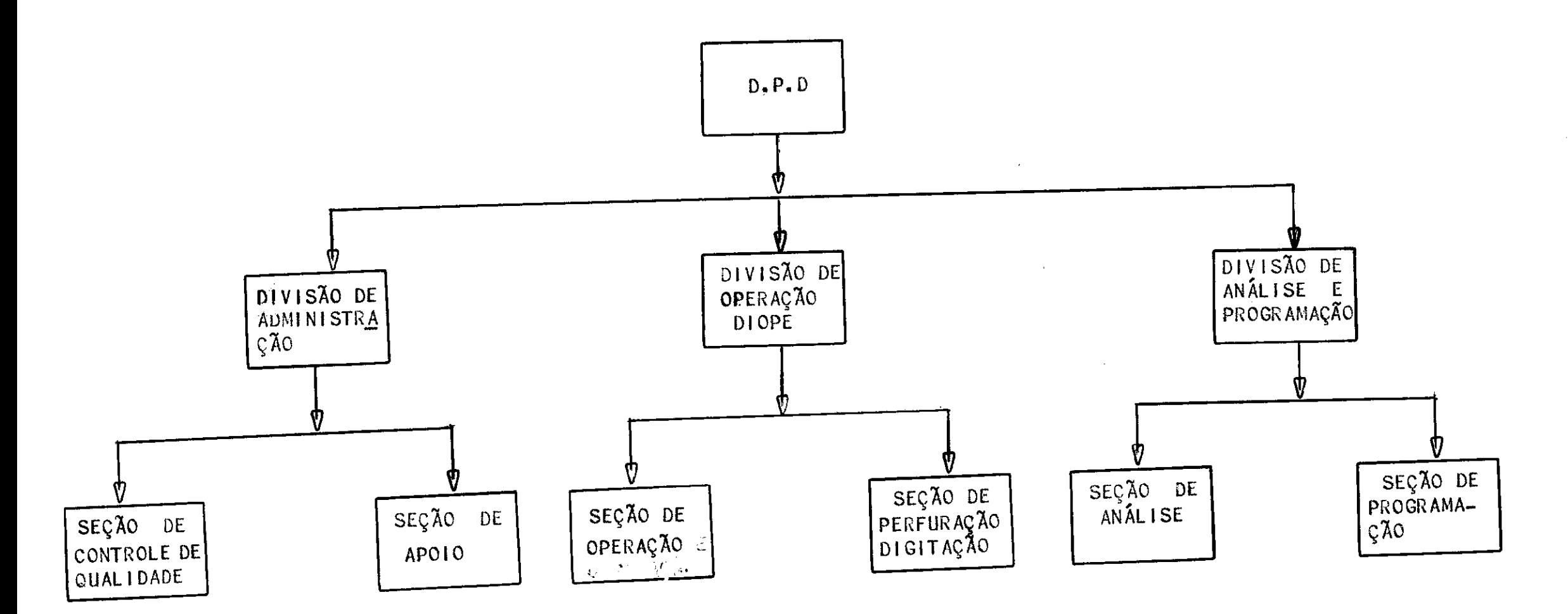

 $\langle \pmb{c} \rangle$ 

 $\sim 10^7$ 

 $\mathfrak{F}^{\mathbf{t}}$ 

# 03-INSTALAÇÕES

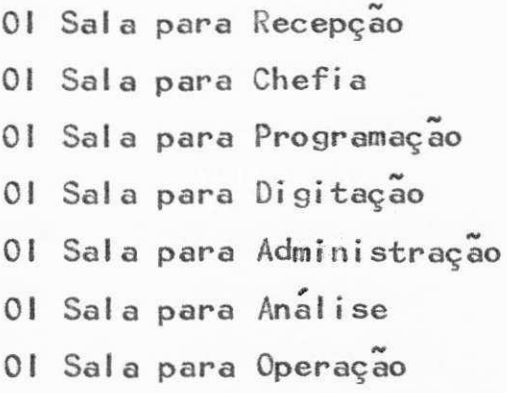

### 04 - EQUIPAMENTOS DO DPD

#### COMPUT ADORES:

01 IBM 360-Mod. 25 com 48 kbyte de memória. 01 cobra 400 com 68 kbyte de memória. È 04 terminais vídeo/teclado.

### PERIFÉRICOS:

- 01 Leitora/Perfuradora-2540R
- 02 Unidades de Fita Magnética-2400
- 04 Unidades de Disco-2314
- Ol Impressora-1403-1100 Linhas/Min.

#### PERFURADORAS:

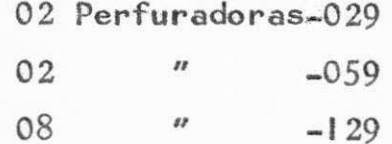

ATIVIDADES DESENVOLVIDAS  $05 -$ 

# PROGRAMAÇÃO:

Na area de programação tive a oportunidade de desenvolver 23 programas. Sendo 15 para o SUDISPI, 04 para o Sistema de Medidores e o restante não perten cente a nenhum sistema. Todos os programas foram feitos utilizando os recursos da linguagem COBOL,

Fiz leitura de apostila contendo um curso' de DOS referente ao equipamento aqui existente, para conhecimento dos cartões de controle e uma melhor utilização do equipamento para as seguintes tarefas:

- Catalogação de programas
- $-$  Deleções
- $\angle$  Alterações
- Testes
- Uso de utilitários
- Recuperação de arquivos
- Manutenção de programas.

 $17$ 

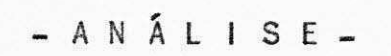

 $\mathbb{R}^+$ 

Na area de analise desenvolvi as atividades do Projeto Físico:

Le Marie ( Marie)

- Especificação de programas

- Testes dos programas

- Projeto de formulários

- Documentação dos programas

### SEGUNDA ETAPA

I - DESCRIÇÃO DO SISTEMA

I.I - OBJETIVOS DO SISTEMA

.. O Sistema SUDISPI tem como objetivo conseguir um controle mais eficiente do fluxo de cargas que cada trans formador esta suportando, fazendo balanceamento das cargas nos transformadores.

Informa a ociosidade de cargasenos transforma dores, como tambem a sobrecarga indicando a quantidade de cargas em KWH que devera ser acrescentada ou diminuida de acordo com o estado apresentado:

Fornece uma analise de carregamento e queda / de tensão dos transformadores de uma area.

Apresenta os seguintes relatorios:

- Relação dos consumidores que sofrerão mudan

ça de fase.

 $\ddot{\circ}$ 

- Relação geral dos consumidores cadastrados.

- Vinculação de pontos do consumo a(s) fase '  $(s)$  e postes.

- Relação dos postes cujos consumidores foram

remanejados.

- Croquis da rêde de um transformador  $quad -$ 

quer.

- Relação dos consumidores com tensão crítica.

- Analise de carregamento e queda de tensão / de um circuito secundario qualquer.

- Mapa de distribuição espacial.

02 - FLUXOGRAMA DA Iª ETAPA DO SISTEMA

 $\frac{1}{2} \sum_{i=1}^n \frac{1}{2} \sum_{j=1}^n \frac{1}{2} \sum_{j=1}^n \frac{1}{2} \sum_{j=1}^n \frac{1}{2} \sum_{j=1}^n \frac{1}{2} \sum_{j=1}^n \frac{1}{2} \sum_{j=1}^n \frac{1}{2} \sum_{j=1}^n \frac{1}{2} \sum_{j=1}^n \frac{1}{2} \sum_{j=1}^n \frac{1}{2} \sum_{j=1}^n \frac{1}{2} \sum_{j=1}^n \frac{1}{2} \sum_{j=1}^n \frac{1}{2} \sum_{j=$ 

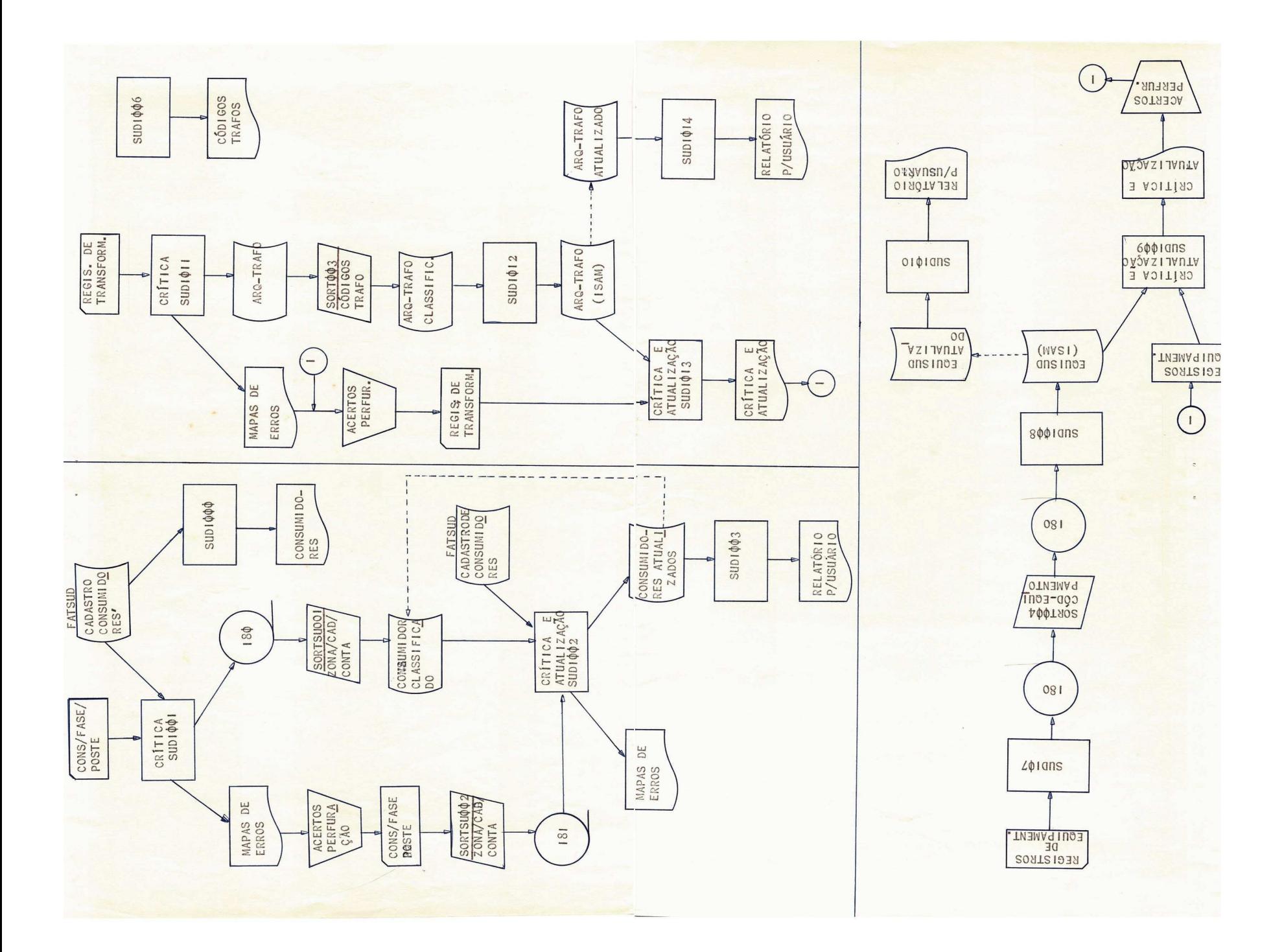

03 - SUBSISTEMA

- 3.1 Subsistema cons/fase/poste
- $3.2$  Subsistem transformadores
- $3.3$  Subsistema equipamentos.

04 - SUBSISTEMA CONSUMIDOR/FASE/POSTE

## FUNÇÃO

- 0 Subsistema consumidor/fase/poste indica o poste e a fase em que cada consumidor está vinculado, como também a relagão dos consumidores que sofrerão mudança de fase(s).

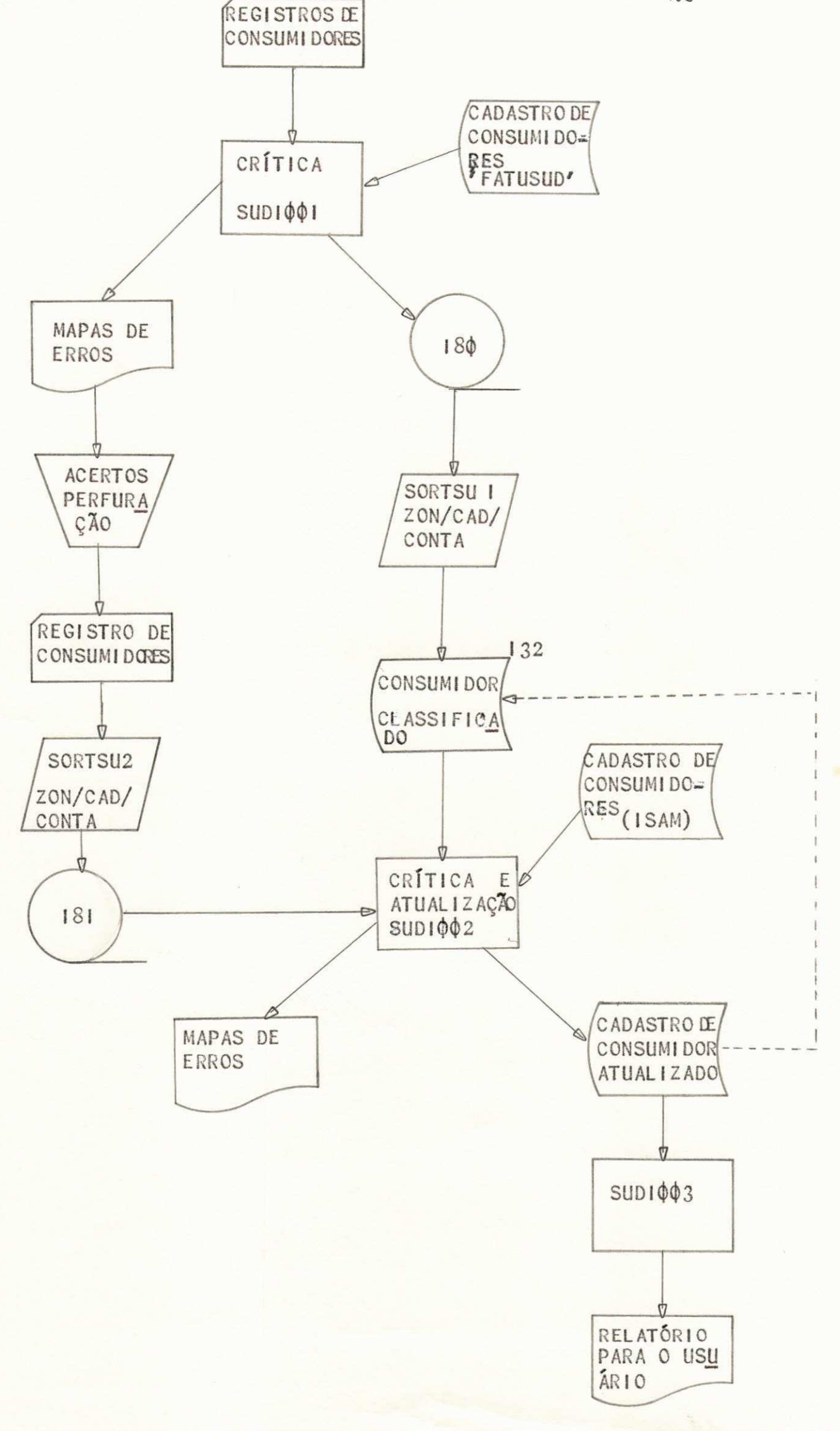

4.3 - PROGRAMAS 4.3-1 SUDIOOI 4.3-2 SORTOOI 4.3-3 S0RT002 4-3-4 SUDI002 4.3.5 SUDI003

4.4 - FUNÇÃO E ESQUEMA DE E/S DOS PROGRAMAS

FUNÇÃO DO SUDIDO|

O SUDIOOI tem como função ler registros de um arquivo em cartão, fazer uma pesquisa no cadastro de consumidores," criticar os campos do registro lido caso seja valida sua existencia no cadastro de consumidores; Emitir relatório de erros acusando o campo errado e uma mensagem de erro especifica para o campo errado. Caso não seja encontrado erro no registro, o programa calcula o dígito de verificação do campo 'poste' e grava o registro em fita, gerando o arquivo 'CA DSUD! temprario, que sera utilizado pelo Sort001.

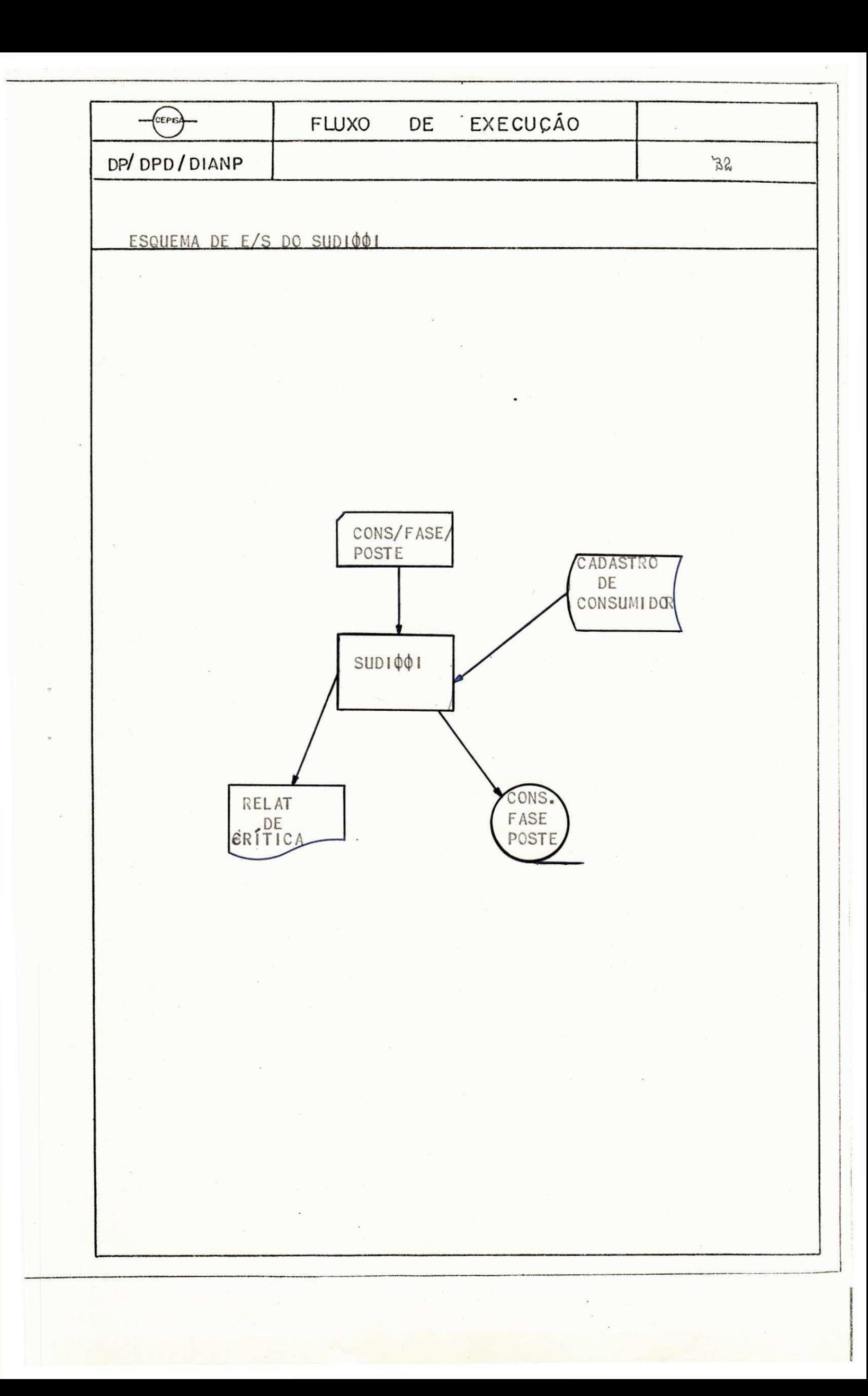

FUNÇÃO DO SORTOOI

O SORTOOI classifica os registros do arquivo CADSUD em fita, pelos campos ZONA/CADERNO/CONTA dando saída em disco, ge rando novo CADSUD que será utilizado pelo SUDI $\phi$ 02.

 $\ddot{\phantom{0}}$ CEPISA DP/DPD/DIANP  $\overline{\phantom{a}}$ ESQUEMA DE E/S DO SORTOI  $\epsilon$ CONS. FASE POSTE SORTOI ZONA CAD<br>CONTA CONS/FASE POSTE CLASSIF.  $\ddot{\bullet}$ **MOD. 002**  $\ddot{\phantom{a}}$ 

### FUNÇÃO DO SORTO2

O SORTO 2 tem como função classificar registros em cartão CONS/FASE/POSTE, criticados pelo Sudi $\phi$ l e já corrigidos; como também os novos registros. A classificação é feita pelos campos ZONA/CADERNO/CONTA dando saída em fita que será' utilizada pelo SUDI $\phi$ 02.
CEPISA DP/DPD/DIANP  $\bullet$ ESQUEMA DE E/S DO SORTO2  $\epsilon$ CONS/FASE/ POSTE SORTO 2 zona/cad/ CONTA Ù CONS. FASE POSTE MOD. 002

## FUNÇÃO DO SUDIO 02

 $\sim 10^{12}$ 

0 SUDI 002 tem como função ler o novo CADSUD, em disco, (gerado pelo SORT $\phi$ <sup>[</sup>] lê o CADSUD, em fita, (gerado pelo SORT $\phi$ 02) lê o CADASTRO DE CONSUMIDORES.

Faz crítica de campos do CADSUD(FITA) dando saída em Relato rios dos registros criticados, apontando os campos errados e suas mensagens.

Faz pesquisa no CADASTRO DE CONSUMIDORES dos registros corretos para verificar sua existência. Calcula o dígito do campo // 'poste'.

Faz atualização (IMPLANTAÇÃO, ALTERAÇÃO E DELEÇÃO) utilizan do a tecnica de "balanced-line" entre os registros corretos e registros do CADSUD (DISCO) dando saída no CADSUD (DISCO) atualizado que será utilizado pelo SUDI $\phi$ 03.

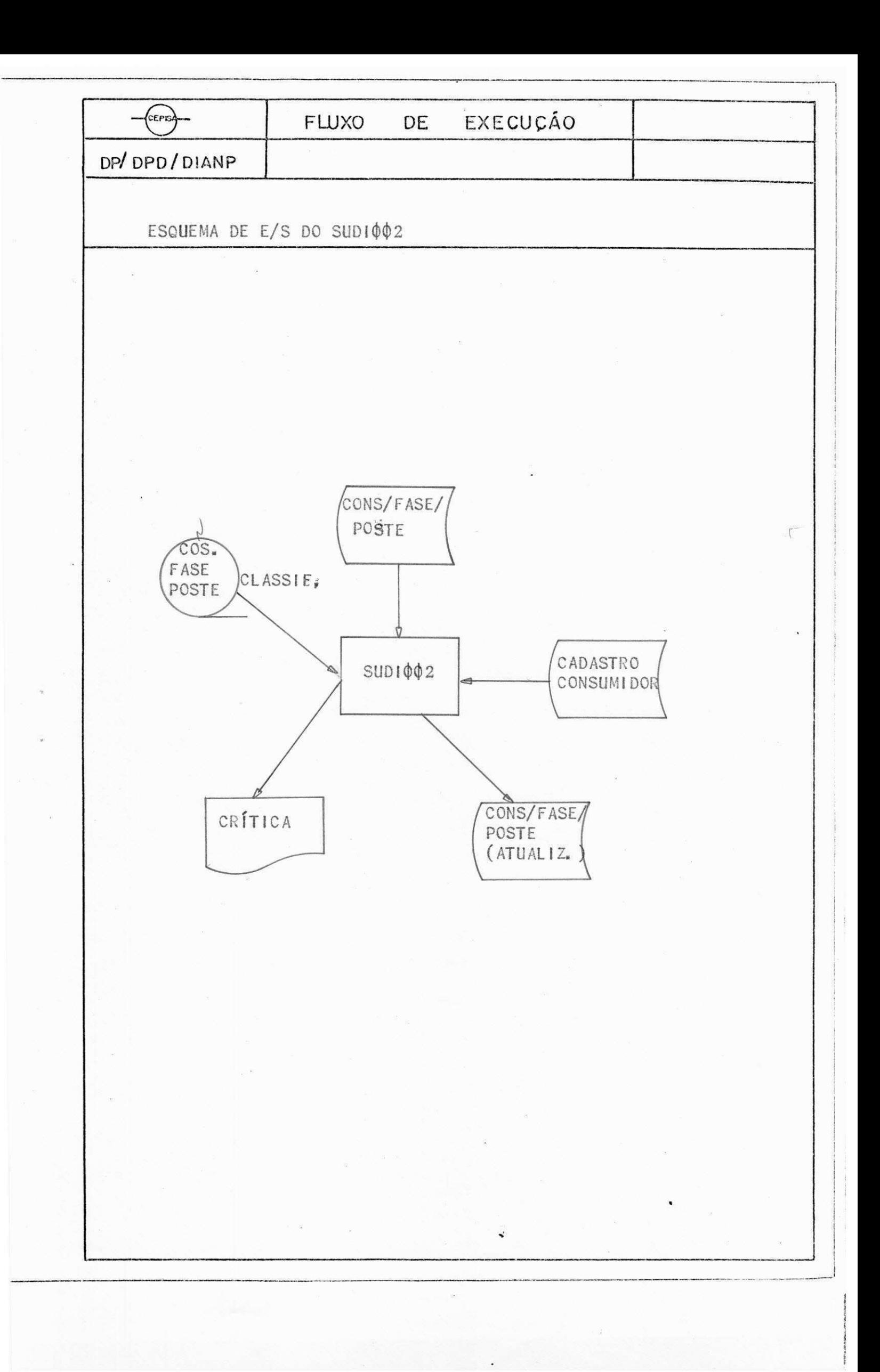

FUNÇÃO DO SUDIÇÃO

O SUDIQO3 tem como função dar saída em relatório de todos os registros atualizados do CADSUD, que serão utilizado pelo u $s$ uario.

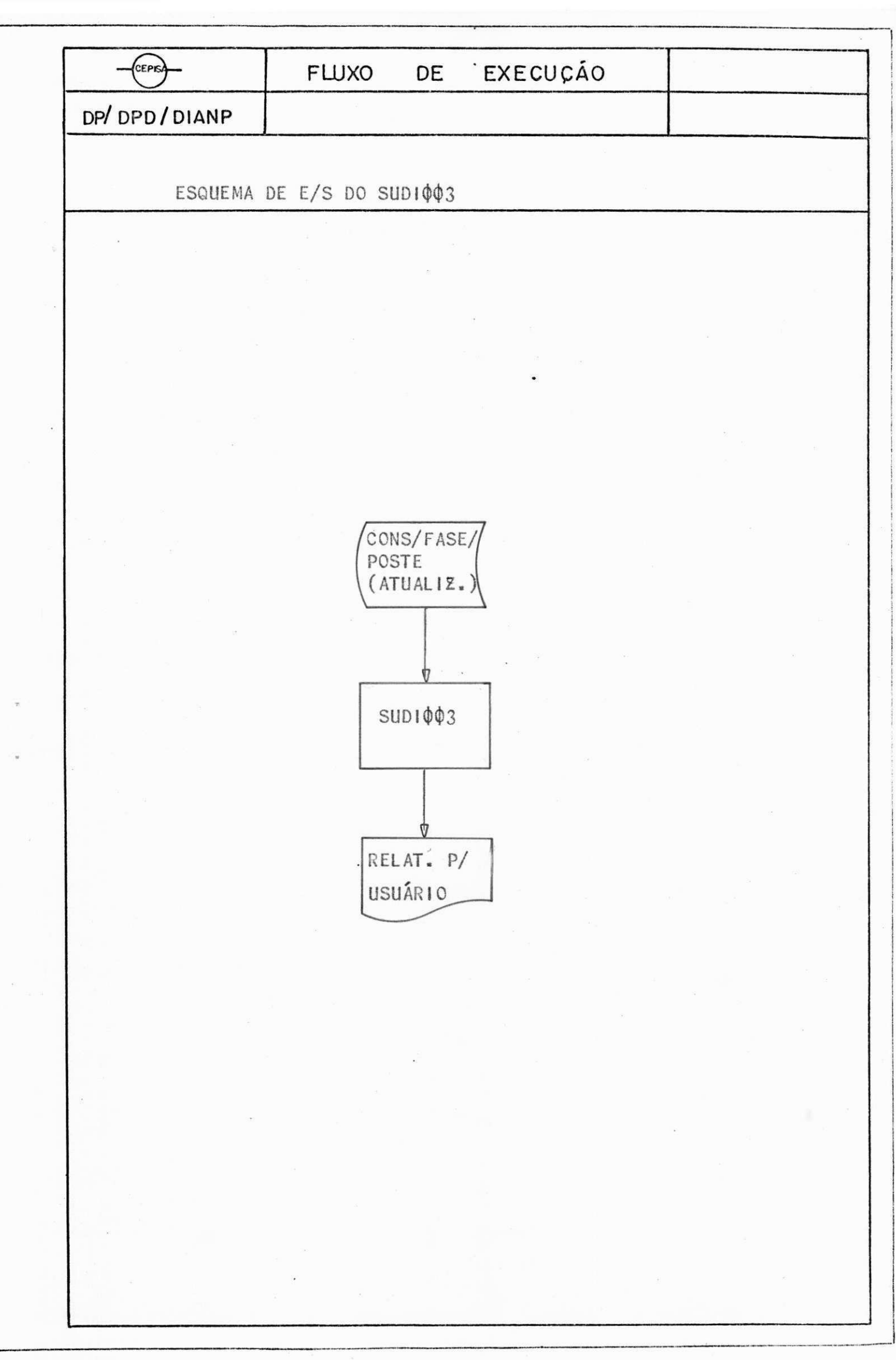

 $\label{eq:3.1} \begin{array}{c} \mathcal{A} & \mathcal{A} \\ \mathcal{A} & \mathcal{A} \end{array}$ 

 $4.5 =$ L A Y O U T'S

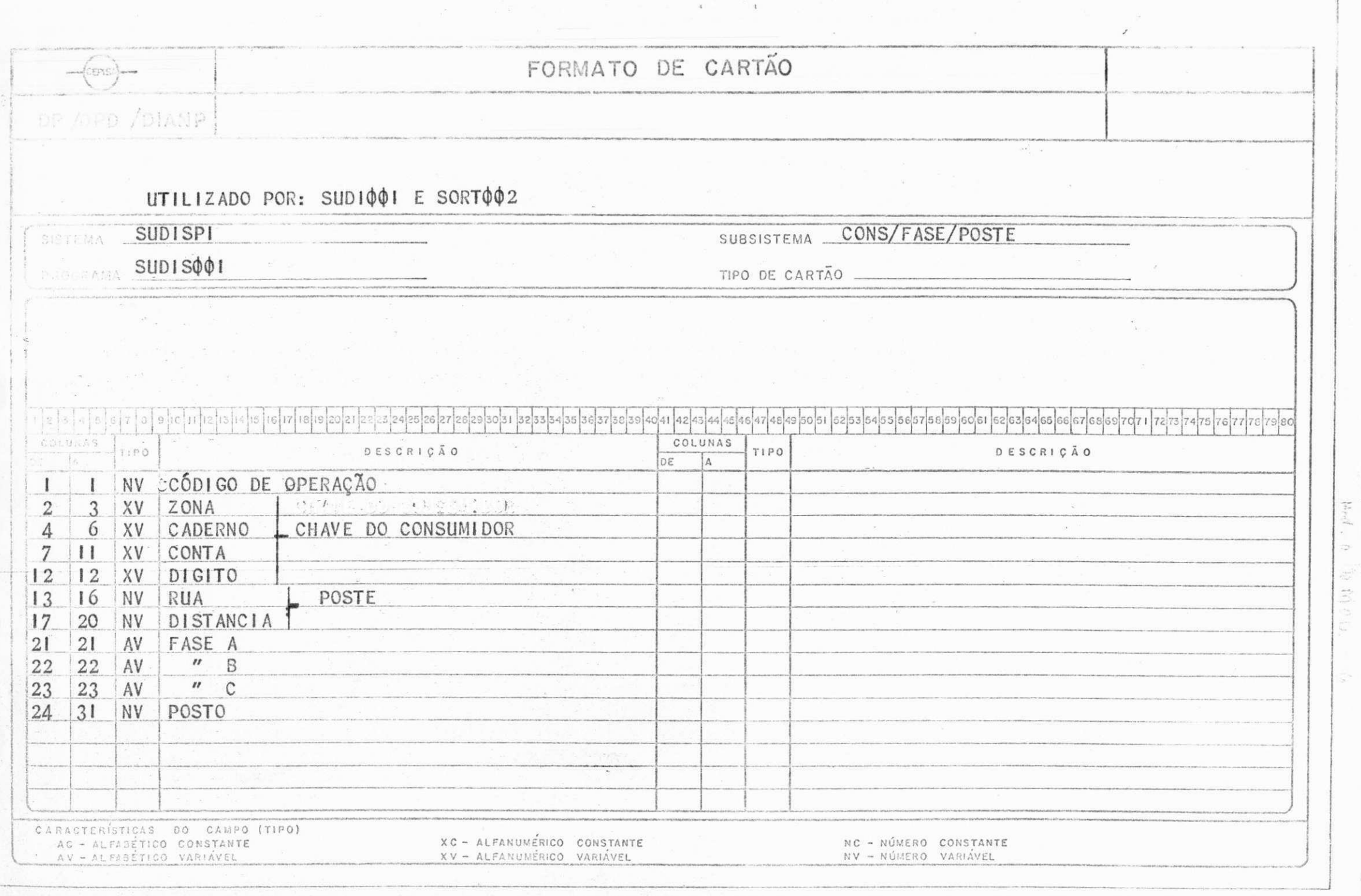

 $4\%$ 

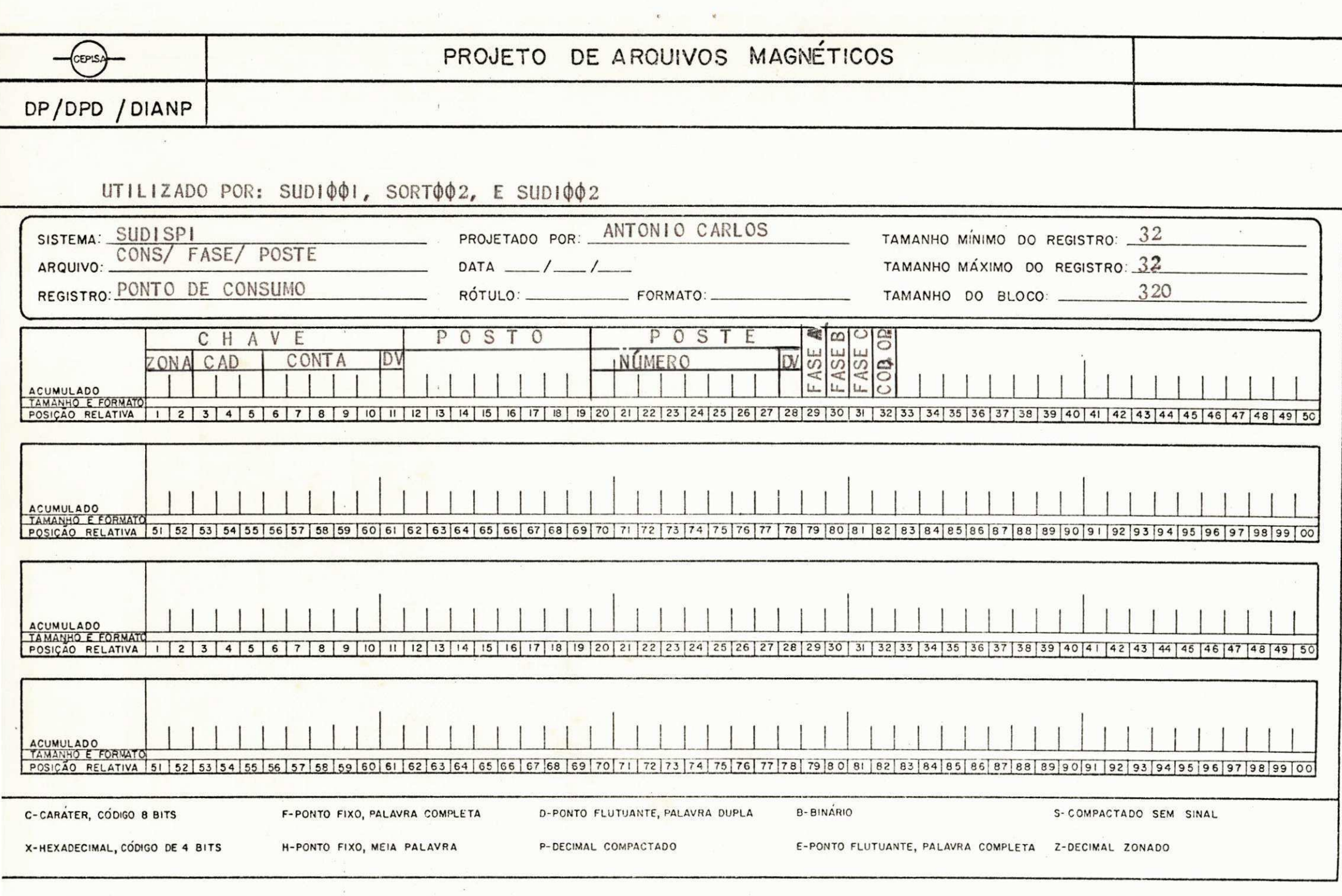

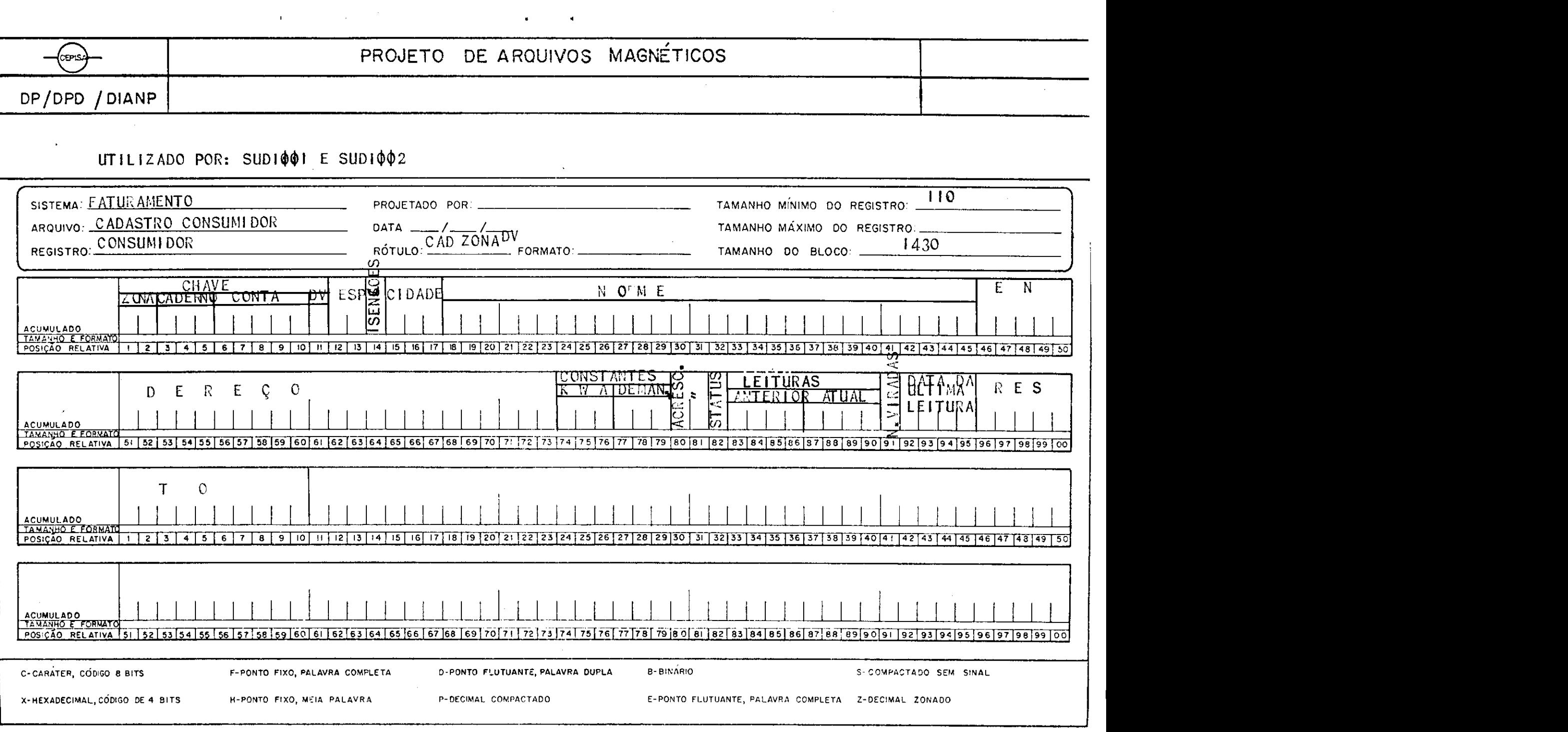

 $\mathcal{A}^{\pm}$ 

 $\label{eq:2.1} \begin{split} \mathcal{L}_{\text{max}}(\mathbf{r}) & = \frac{1}{2} \sum_{i=1}^{N} \mathcal{L}_{\text{max}}(\mathbf{r}) \mathcal{L}_{\text{max}}(\mathbf{r}) \\ & = \frac{1}{2} \sum_{i=1}^{N} \mathcal{L}_{\text{max}}(\mathbf{r}) \mathcal{L}_{\text{max}}(\mathbf{r}) \mathcal{L}_{\text{max}}(\mathbf{r}) \mathcal{L}_{\text{max}}(\mathbf{r}) \mathcal{L}_{\text{max}}(\mathbf{r}) \mathcal{L}_{\text{max}}(\mathbf{r}) \mathcal{L}_{\text{max}}(\mathbf$ 

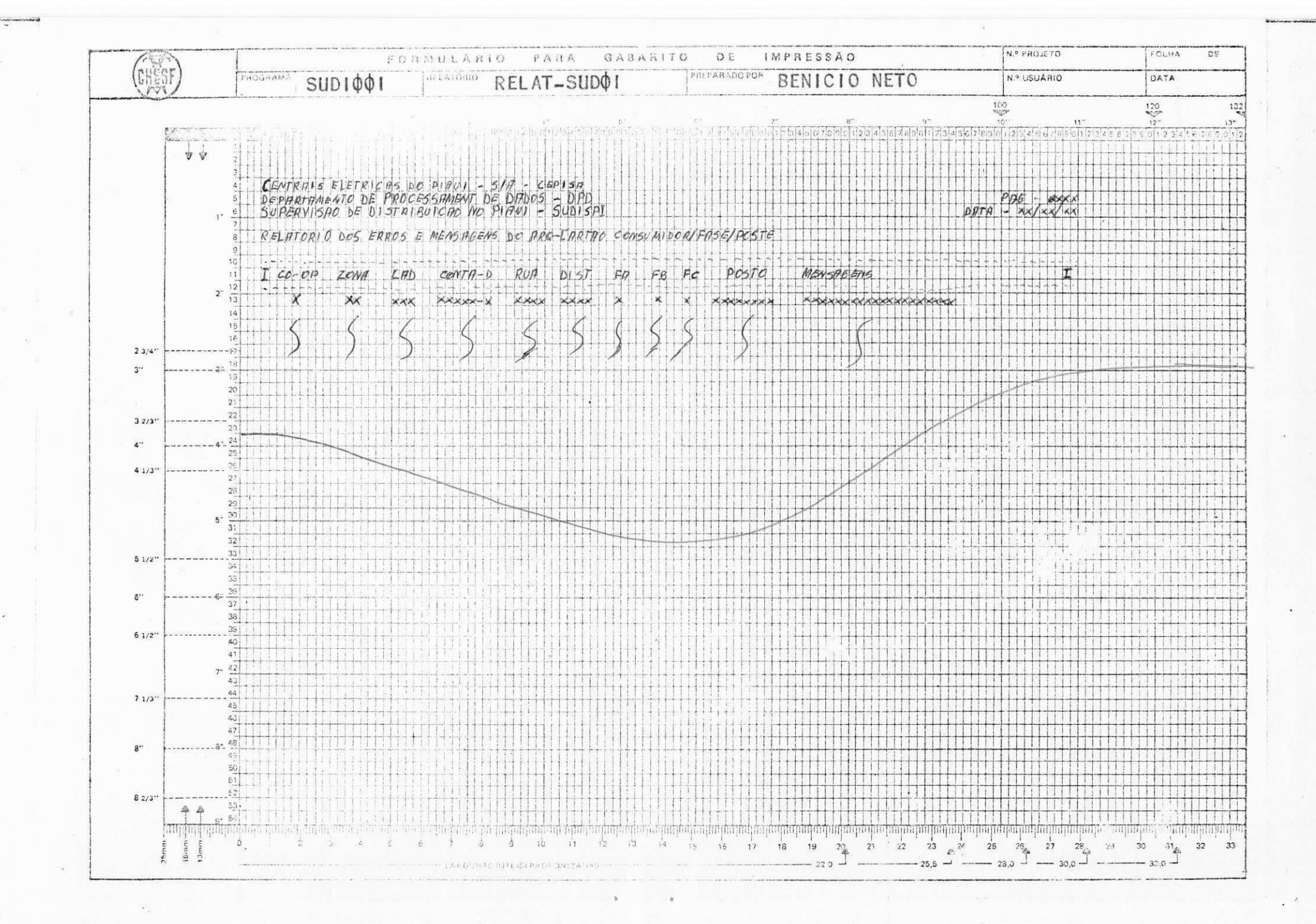

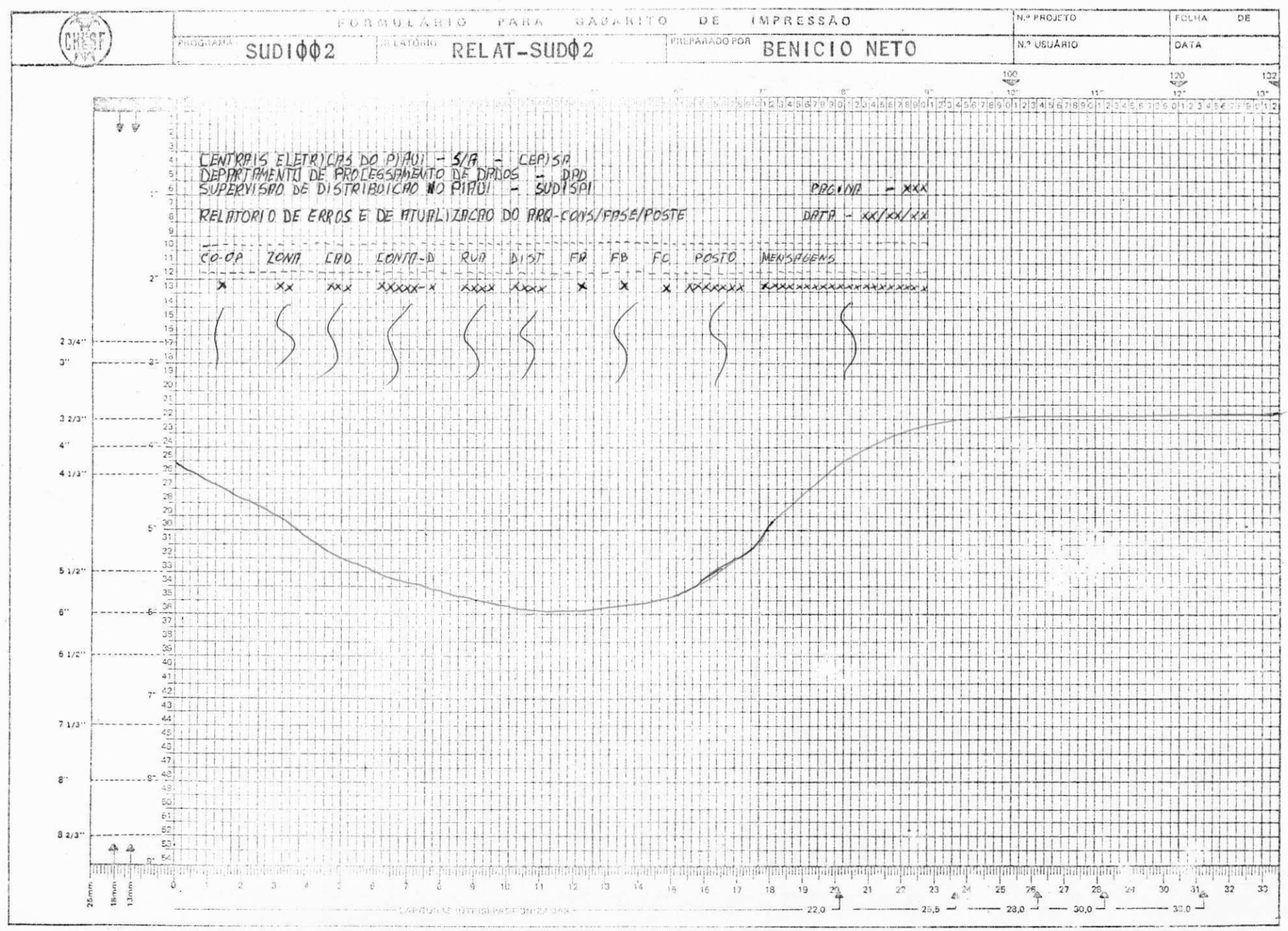

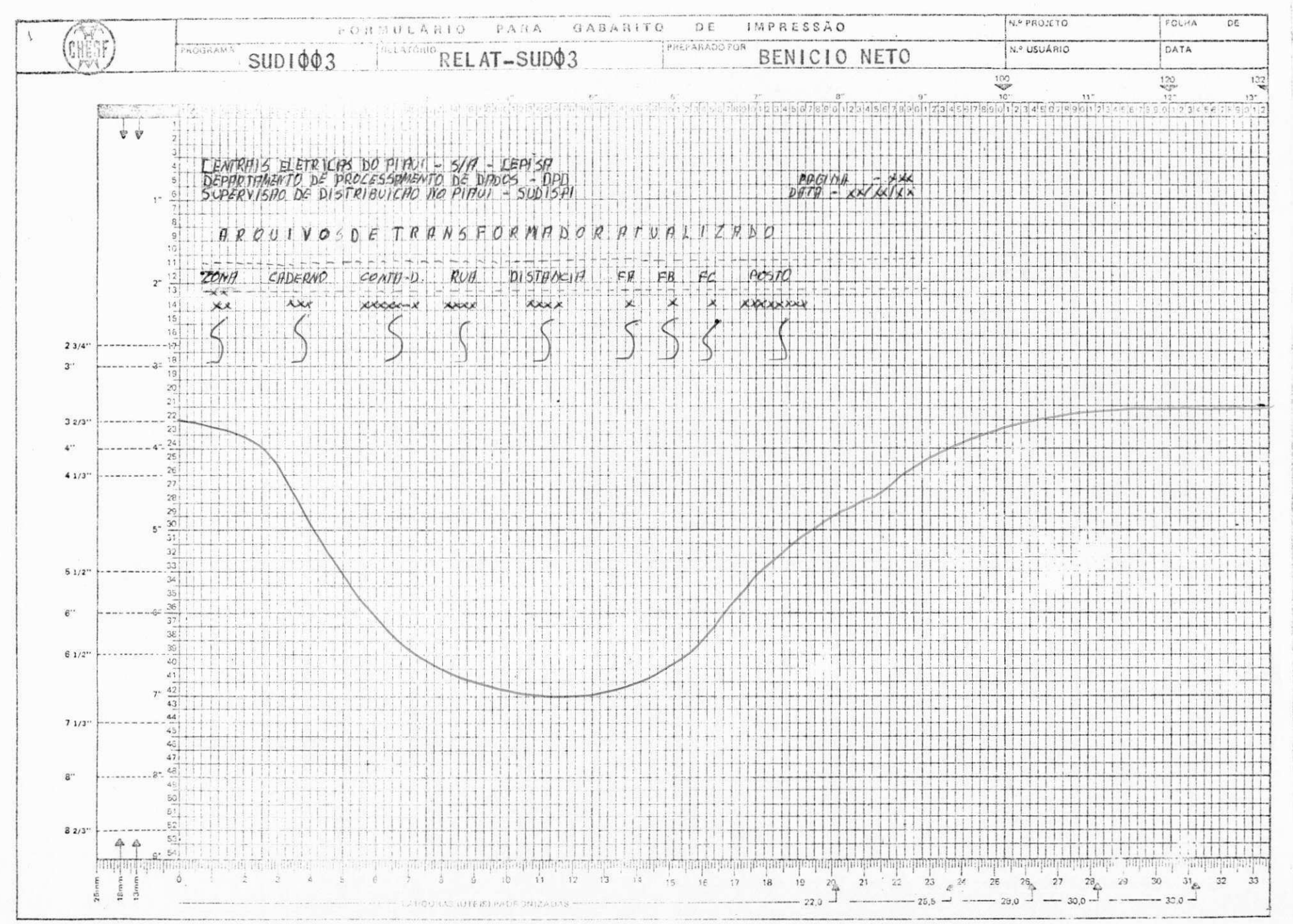

05 - SUBSISTEMA DOS TRANSFORMADORES

 $5.1 - FUN\varphi\Lambda$ O

O SUBSISTEMA DOS TRANSFORMADORES tem como função controlar o número de transformadores existentes, observando sua posição na rêde, suas fases, sua potência. Indica também o ano código de fabricação, enfim uma descrição do transformador com suas caracteristi cas essenciais ao sistema. Calcula o dígito de verificação dos campos 'POSTE' e 'CÓDIGO TRANSFORMADOR'.

Este subsistema faz críticas dos campos mostrando o errote sua mensagem, gravando os registros certos em disco, gerando o arquivo dos transformadores (ARQ-TRAFO). Faz a atualizção deste arquivo, e da saída em relatório dos transformadores para o usuário.

49

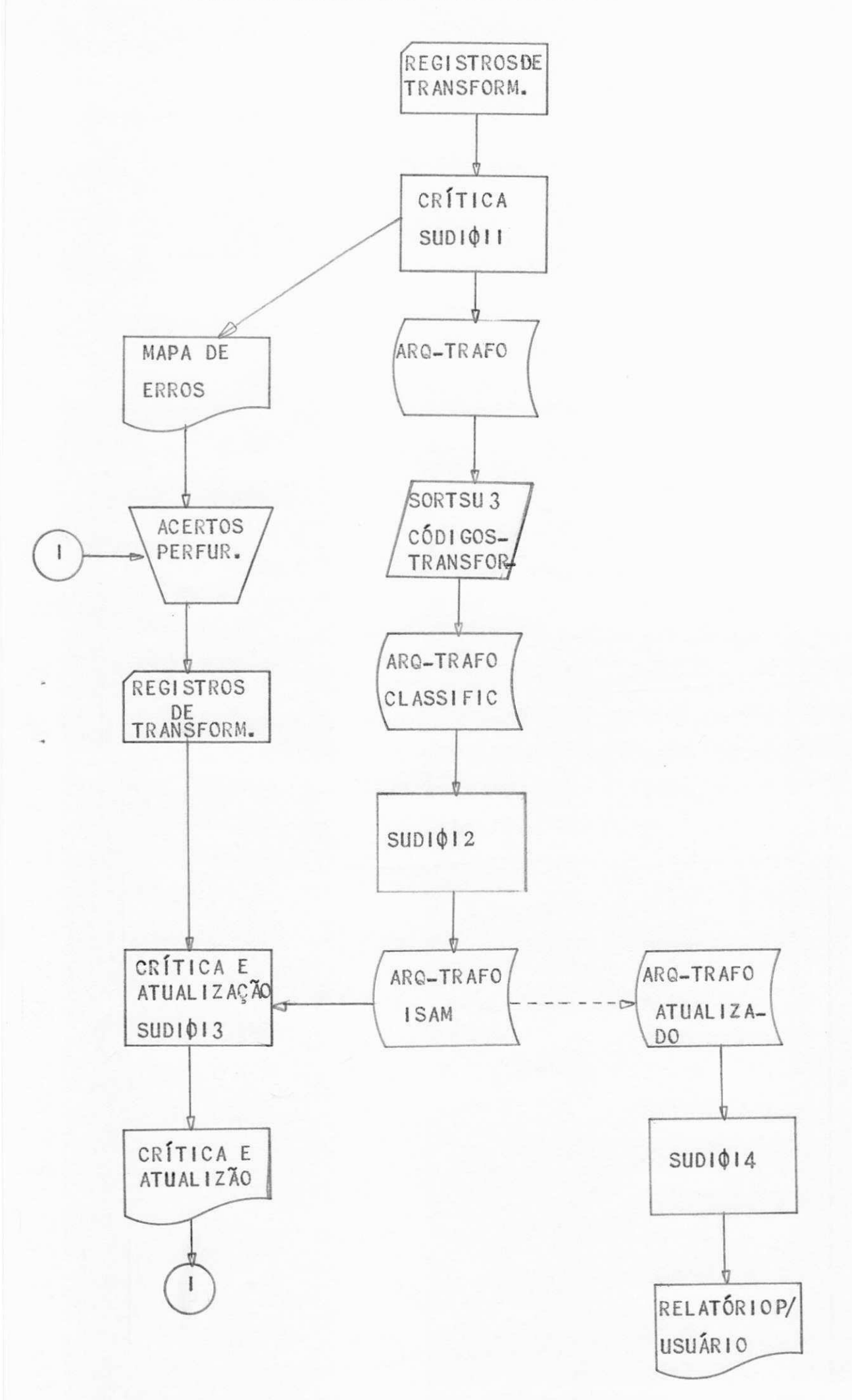

30

5.3 - PROGRAMAS

 $\epsilon_{\rm B}^+$ 

 $5 - 3 - 0 - \text{SUD1}\phi\phi$  $5 - 3 - 1 - \text{SUDI}\phi H$  $5-3-2 - SORTØQ3$  $5.3.3 - \text{SUDI}\,\phi\text{P2}$  $5.3.4 - SUB1013$  $5-3-5$  - SUD1014

5.4 - ESQUEMA DE E/S E FUNÇÃO DOS PROGRAMAS

FUNÇÃO DO SUDIQQ6

O SUDIQUE tem como função gerar os códigos dos transformadores.

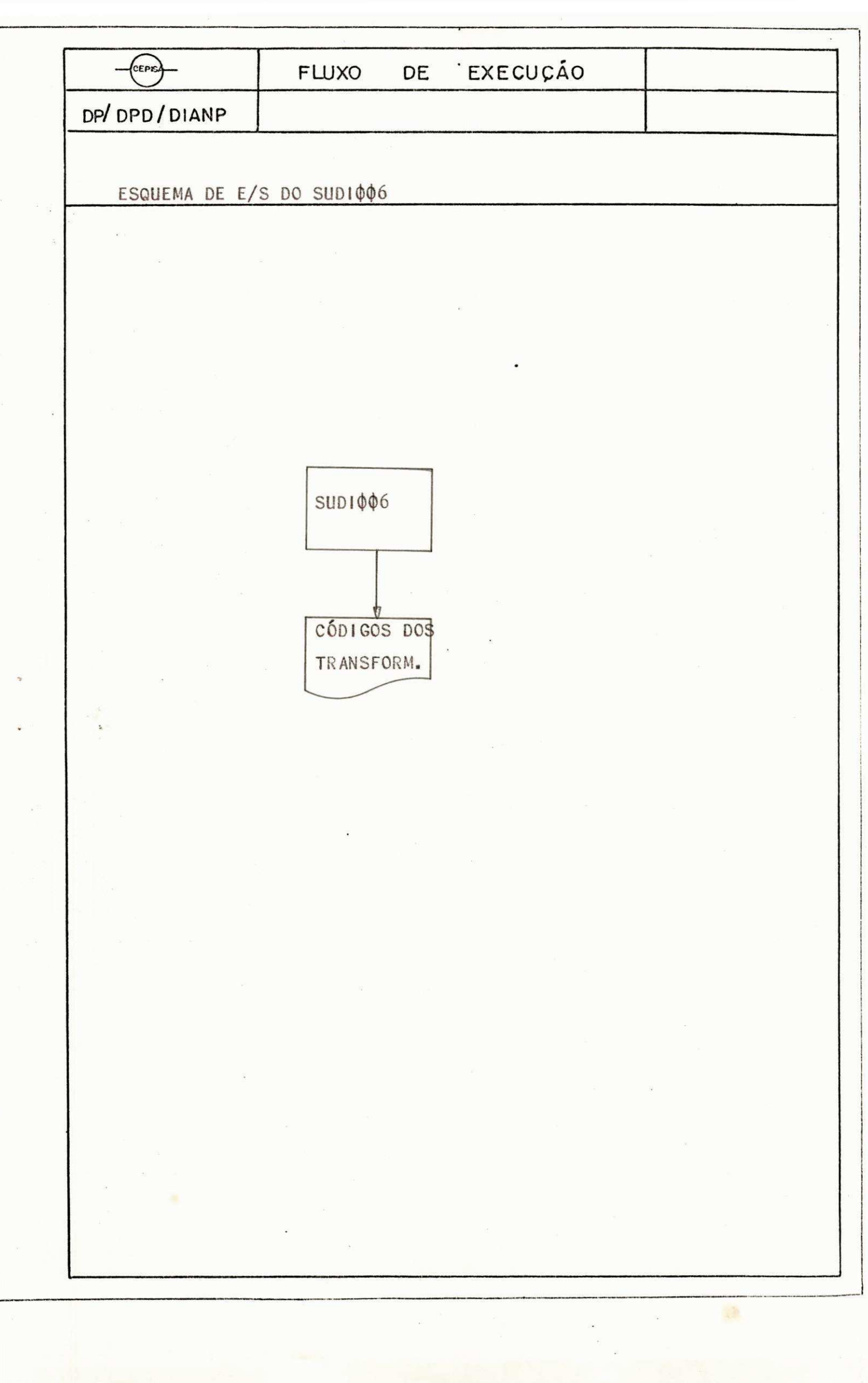

## FUNÇÃO DO SUDIQII

O SUDIQJItem como função fazer uma crítica minuciosa dos campos do registro do transformador. Esta crítica apontará a invalidade dos campos dentro dos seguintes procedi mentos:

- Campo não numérico, campo não numérico e fora do intervalo previsto.

Dar saída nos registros criticados em relatório e os registros corretos são gravados em disco, gerando o ARQ-TRA FO, que será utilizado pelo SORTO 03.

55

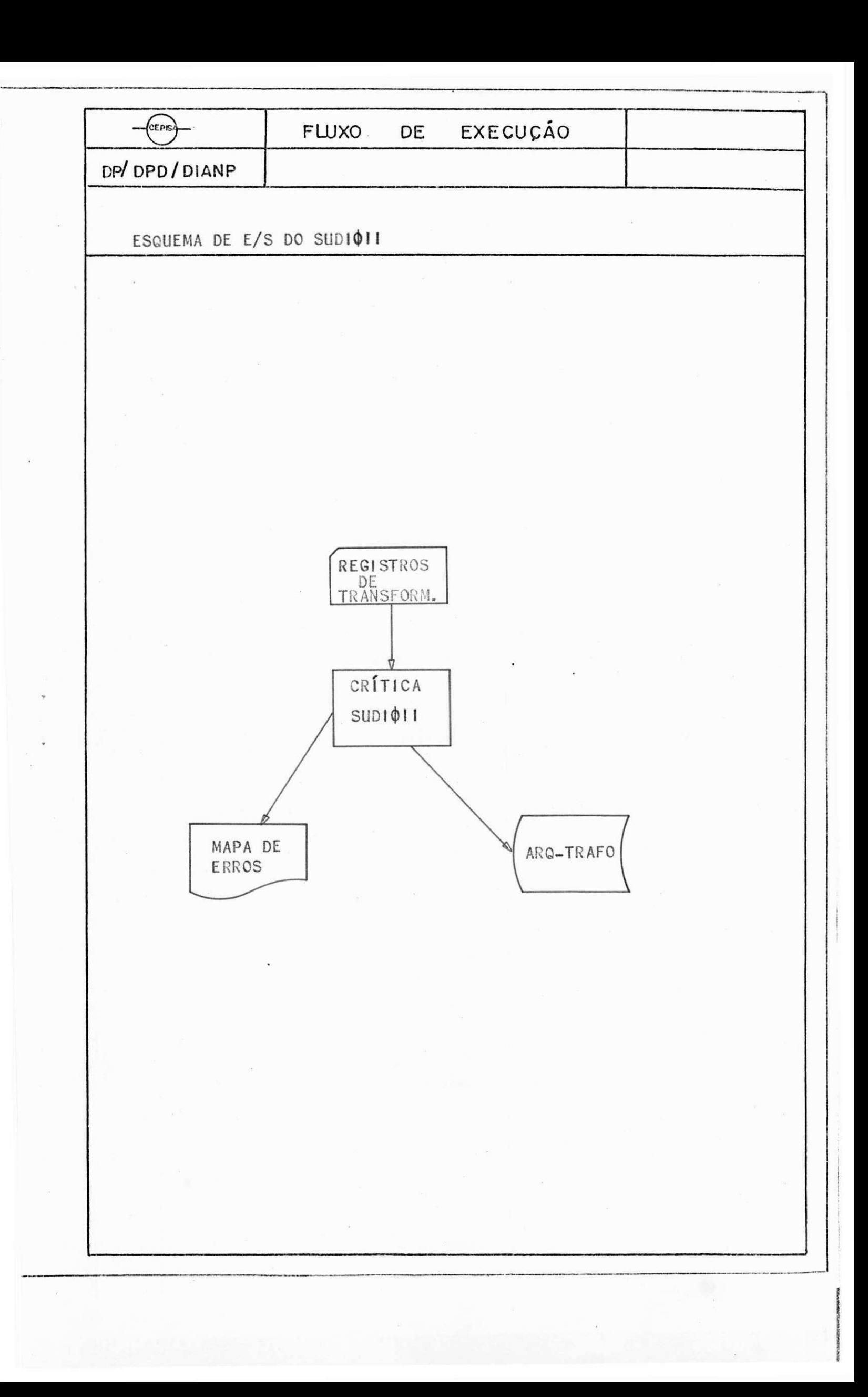

FUNÇÃO DO SORTOO3

O SORTOO3 tem como função classificar os registros do arquivo de transformador 'ARQ-TRAFO' pela chave 'CÓ-DIGO DO TRANSFORMADOR' gerando uma imagem classificada' do ARQ-TRAFO que será utilizado pelo SUDIQI2.

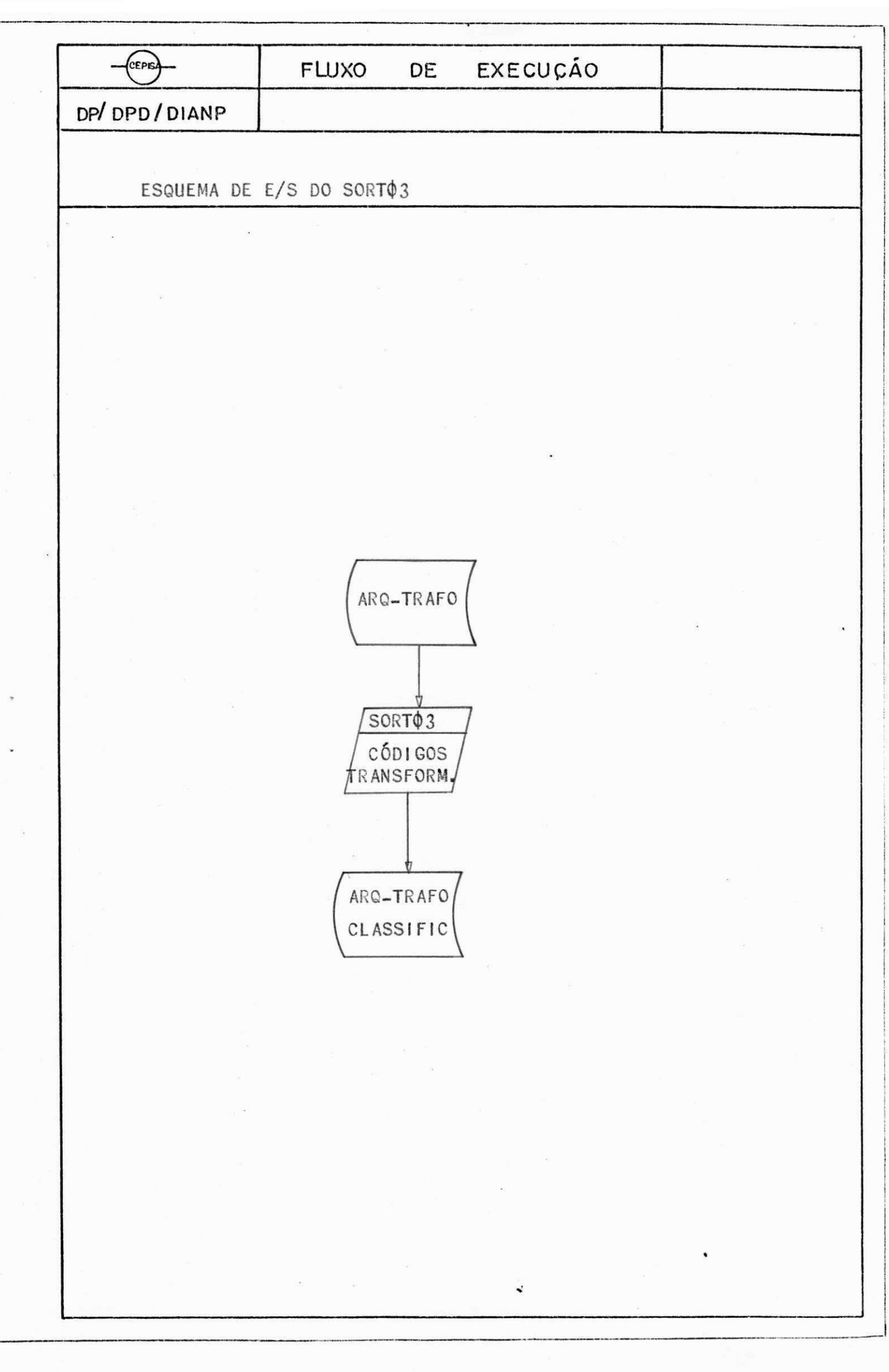

FUNÇÃO DO SUDIQI2

 $\| \mathcal{F}(\mathbf{x},t) - \mathcal{F}(\mathbf{x},t) \|_2$ 

O SUDIOI2 tem como função ler o arquivo de transformador em disco, sequencial, 'ARQ-TRAFO', que está classificado, em gerar sua imagem em disco, sequencial indexado que será utilizado pelo SUDIQ13.

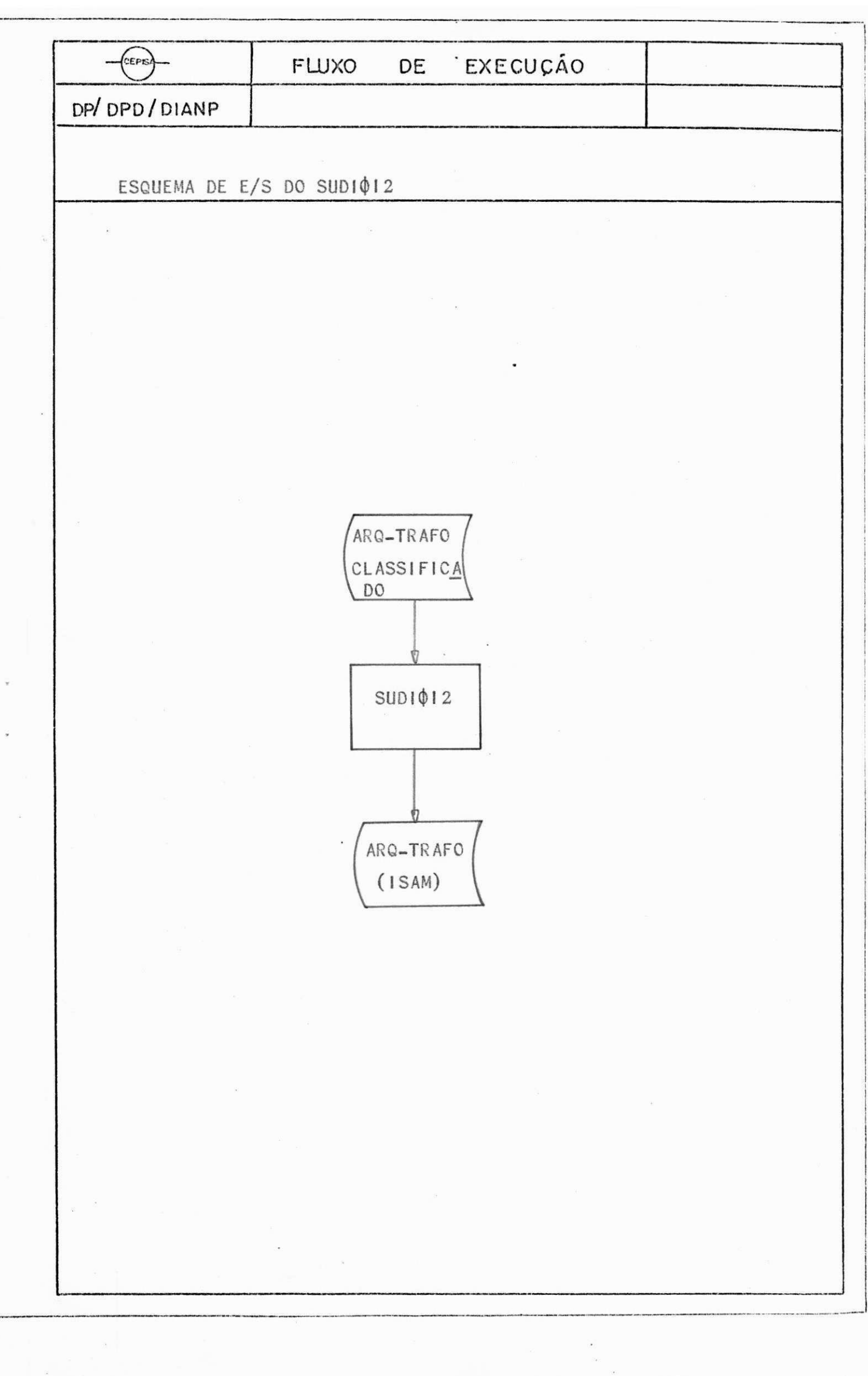

## FUNÇÃO DO SUDIQI3

O SUDIOI3 tem como função fazer uma crítica (ver função do SUDIQII) dos registros de transfor mador em cartão.

Utiliza a técnica do BALANCED LINE entre os registros corretos do ARQ-TRAFO em cartão e o ARQ TRAFO sequencial indexado para fazer a atualiza ção do ARQ-TRAFO (isan) que será utilizado pelo /  $SUB1014.$ 

Dar saída nos registros criticados, como // também nos registros que irão ser alterados e os campos que foram alterados.

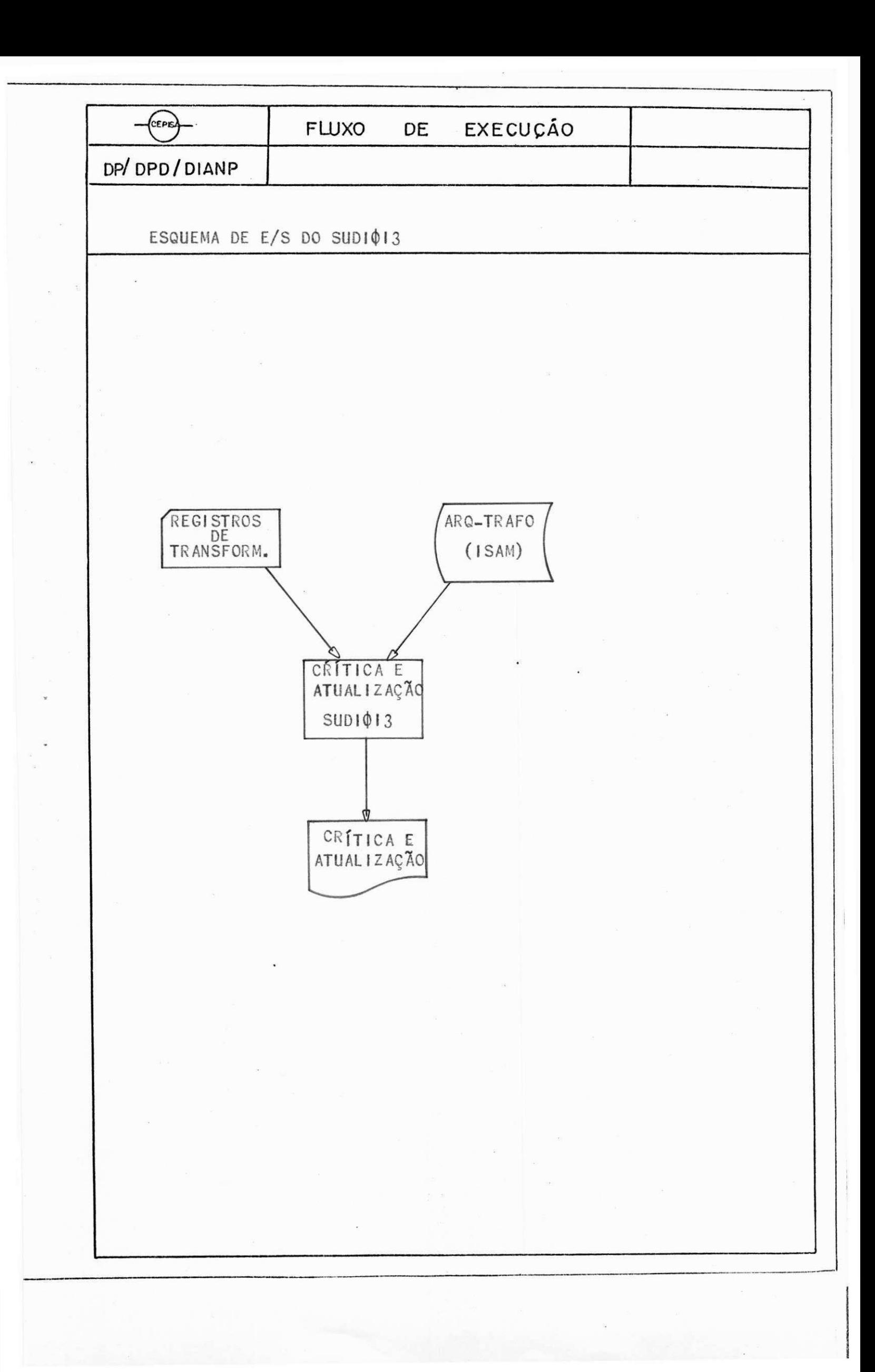

 $FUNÇÃO$  DO SUDI $\phi$ 14 -

O SUDIQI4 tem como função listar o ARQ-TRAFO atualizado, para o usuário fazer o seu devido uso.

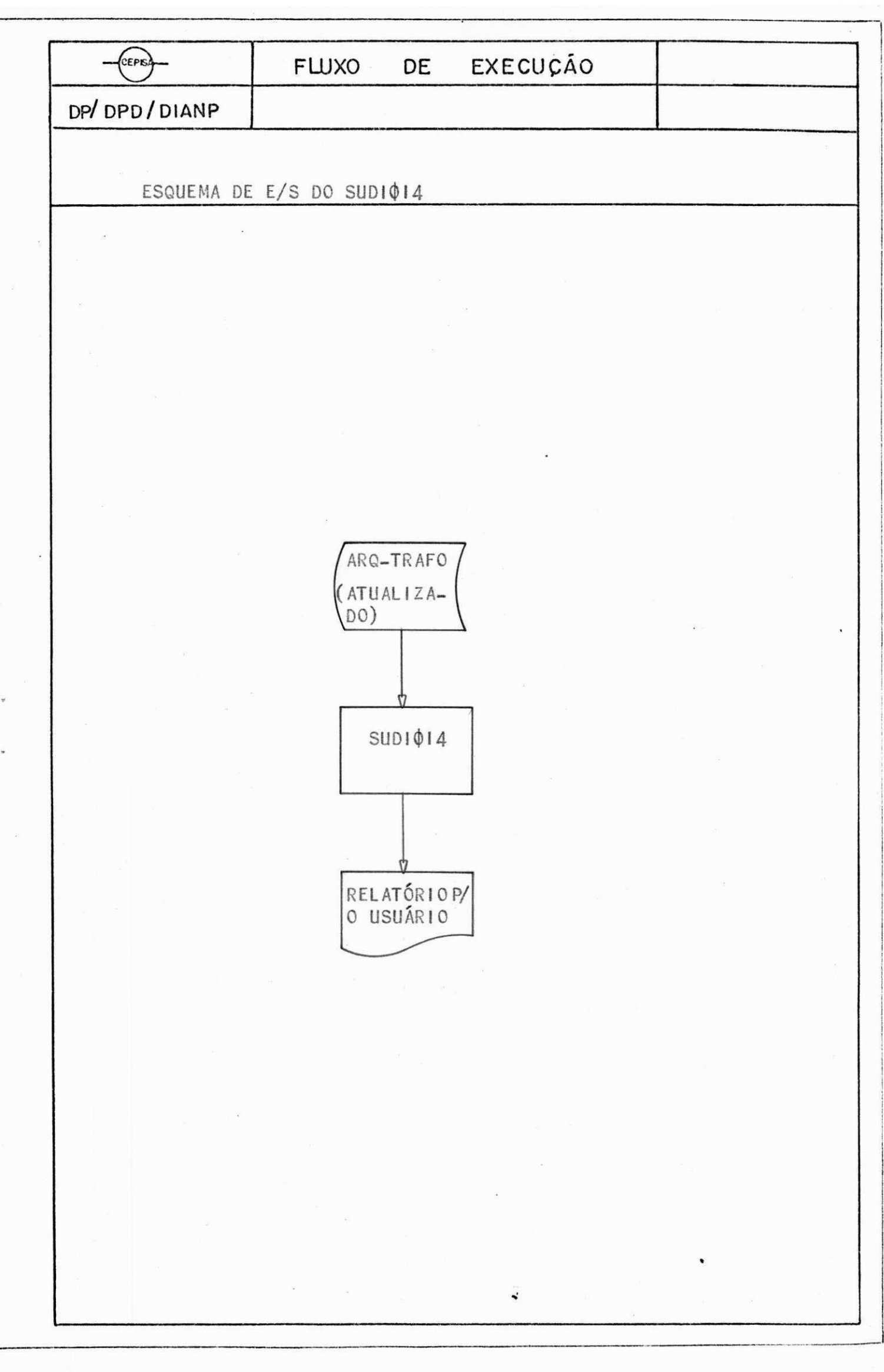

a<br>Bartha (1990)

 $5.5 - LAYOUTS$ 

 $5.5.1 - CARTA0$  $5.5.2 - FITA$  $5.5.3 - 01500$ 5.5.4 - RELATÓRIOS

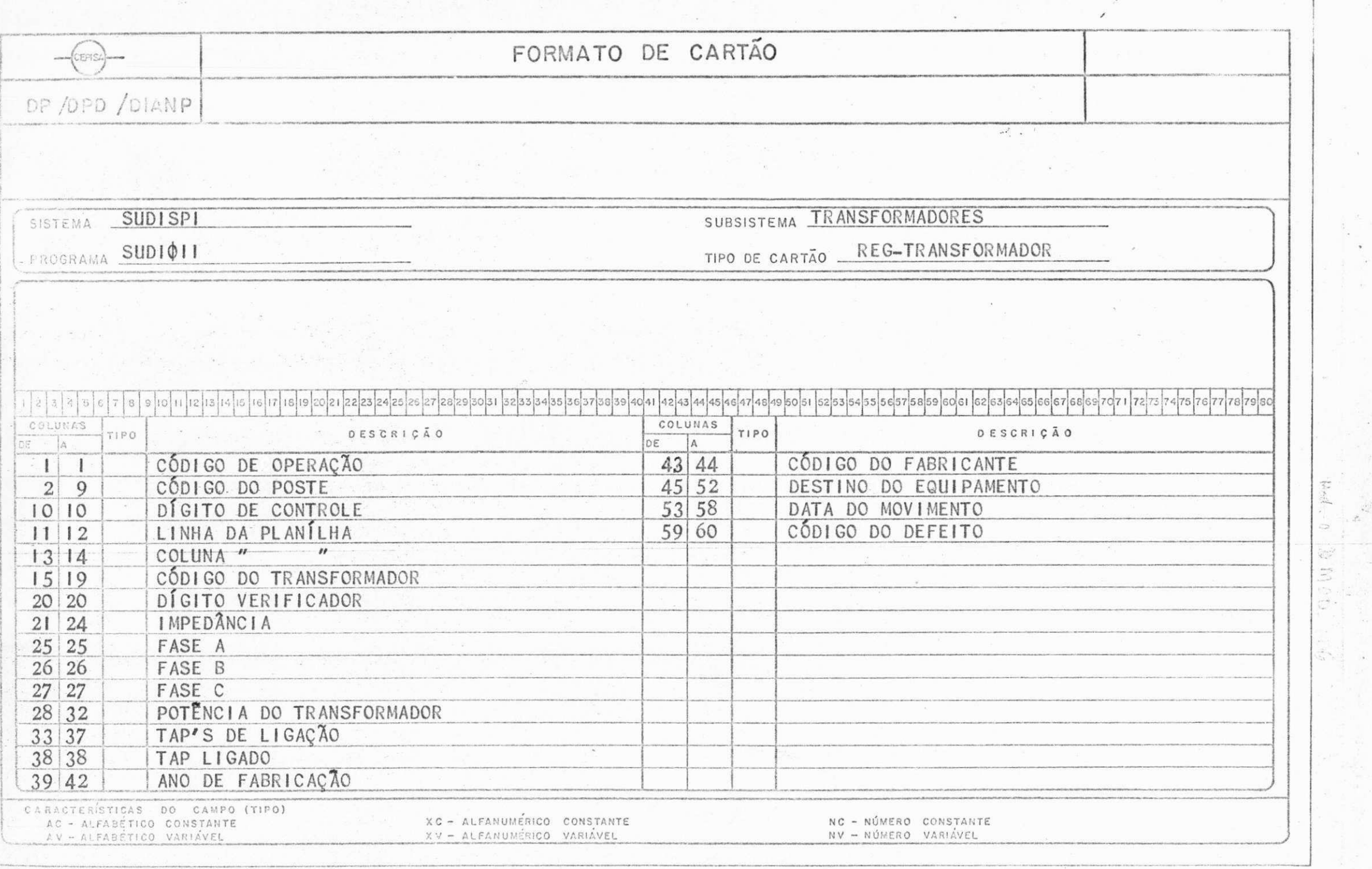

 $\label{eq:1} \mathcal{A}^{(2)} = \frac{1}{4\pi} \mathcal{A}^{(2)}$ 

 $\kappa$ 

 $\frac{1}{2} \sum_{i=1}^{N} \frac{1}{2} \sum_{j=1}^{N}$ 

 $\mathcal{F}_{\mathcal{F}}$ 

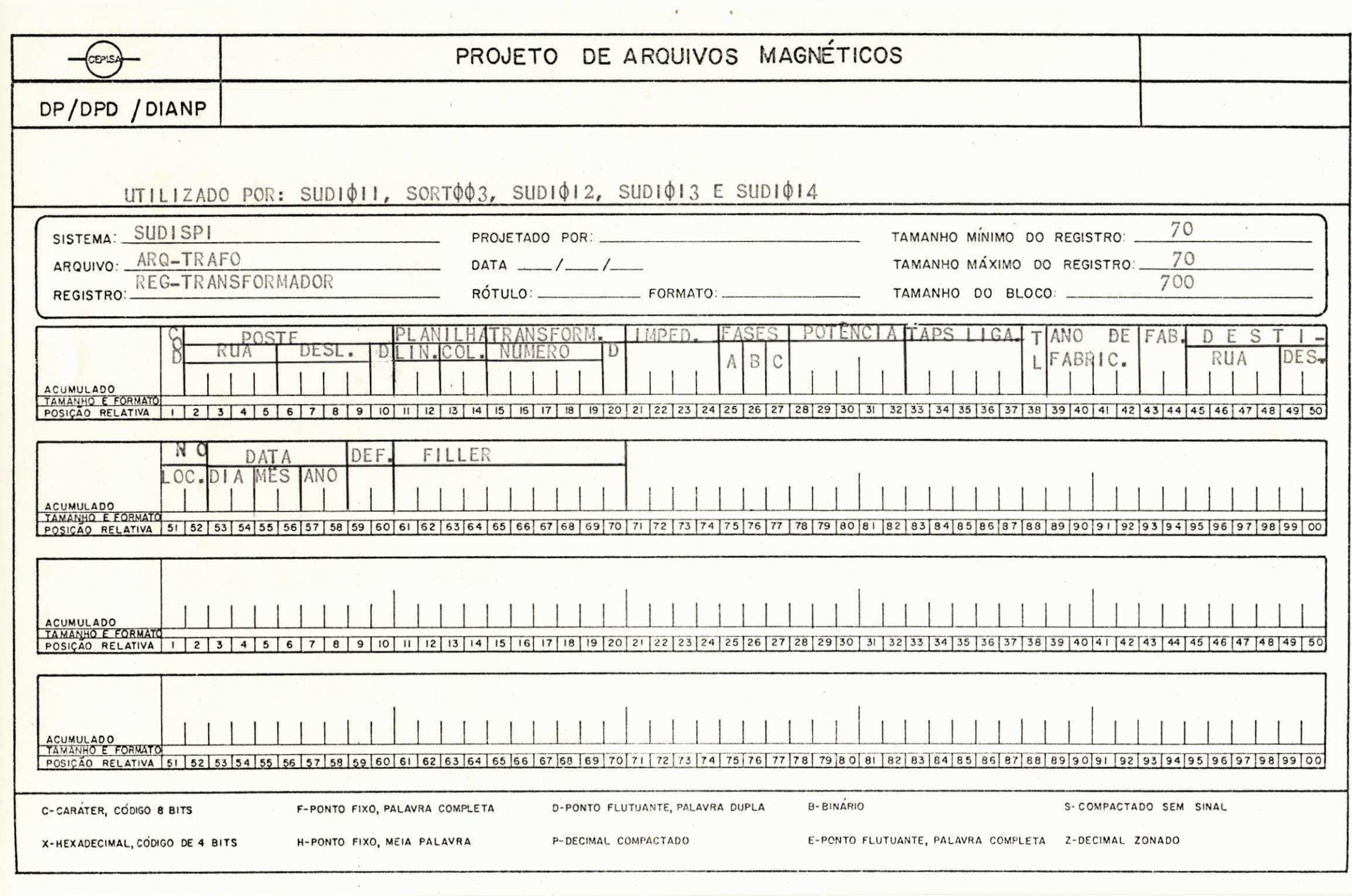

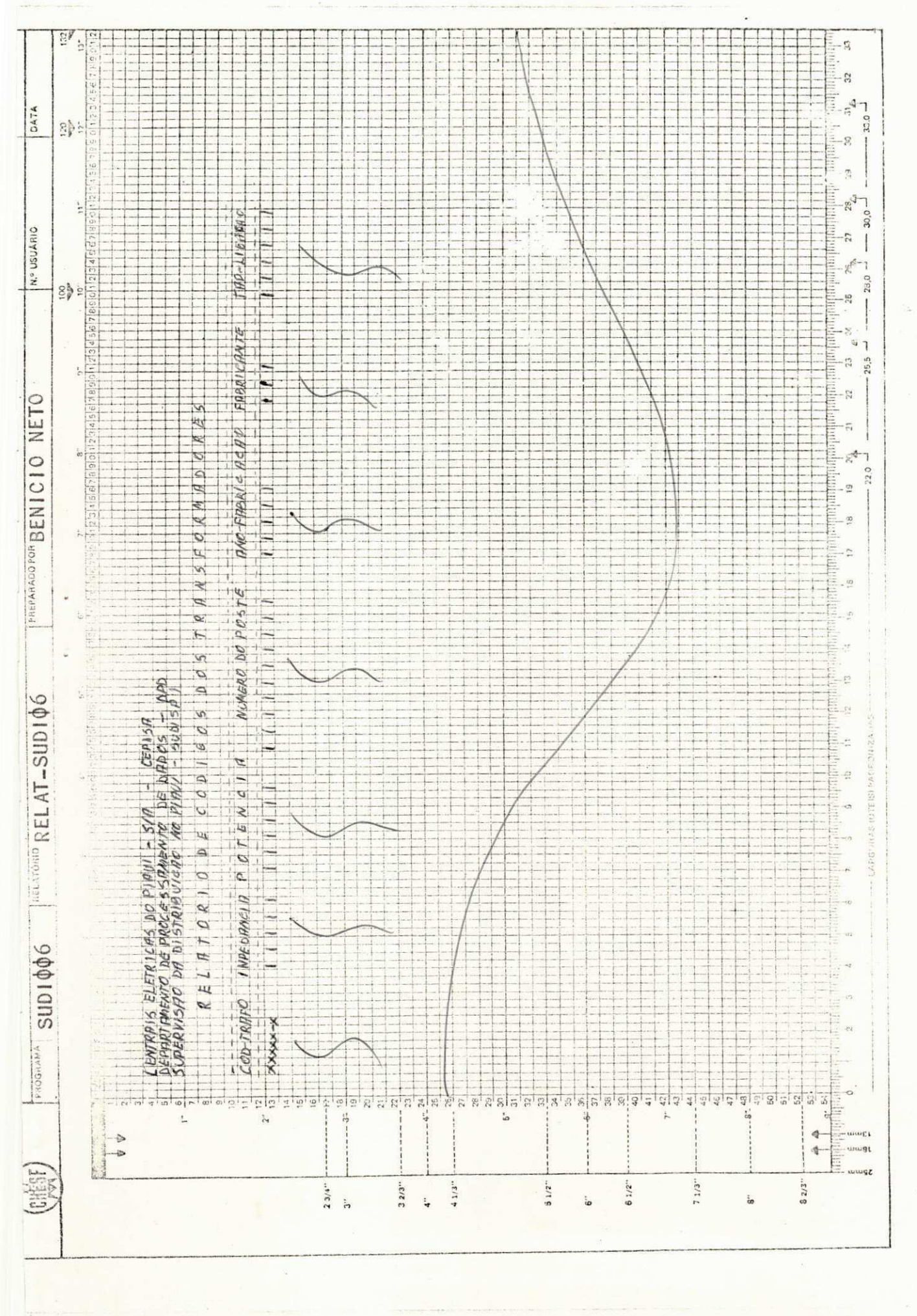

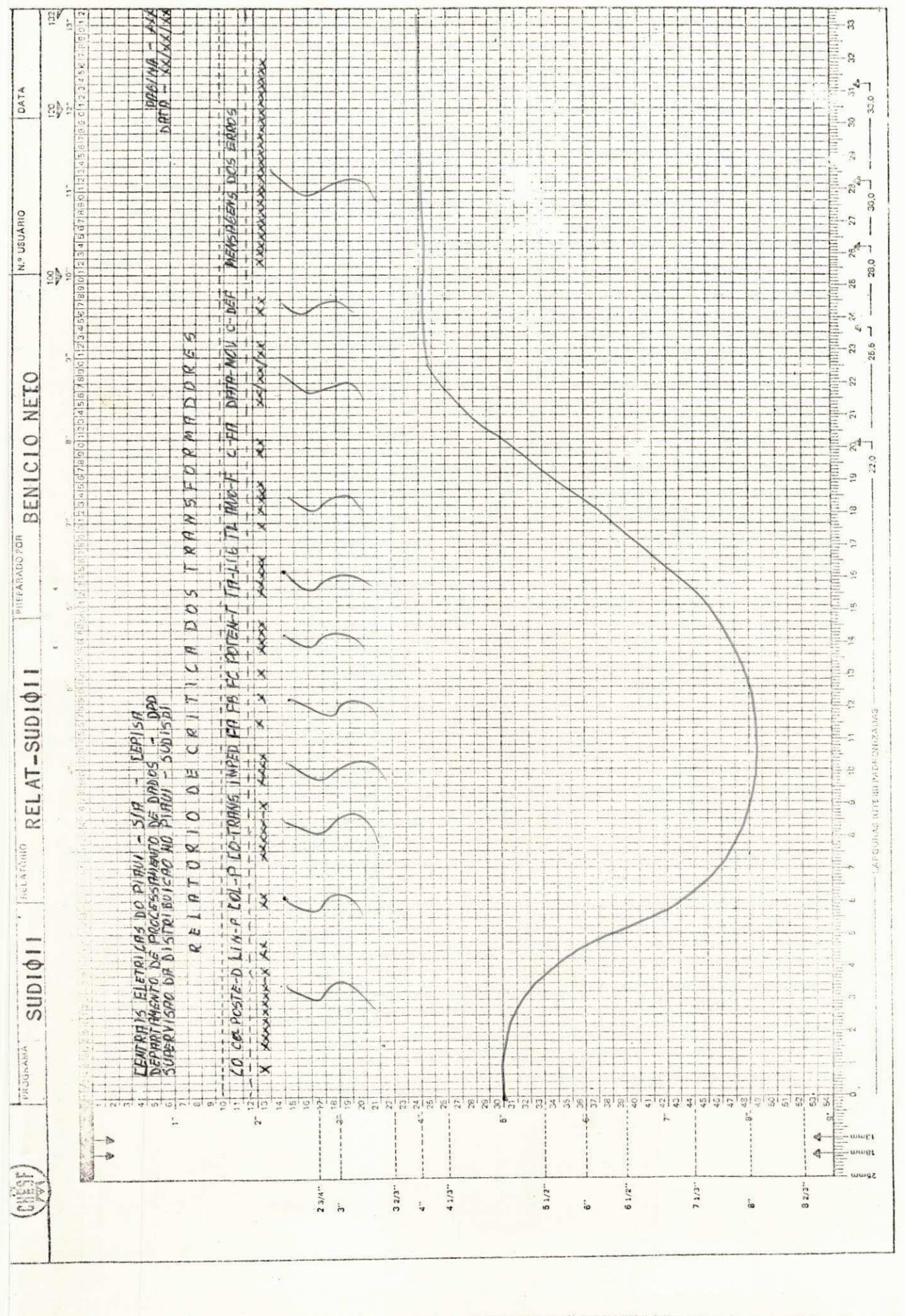

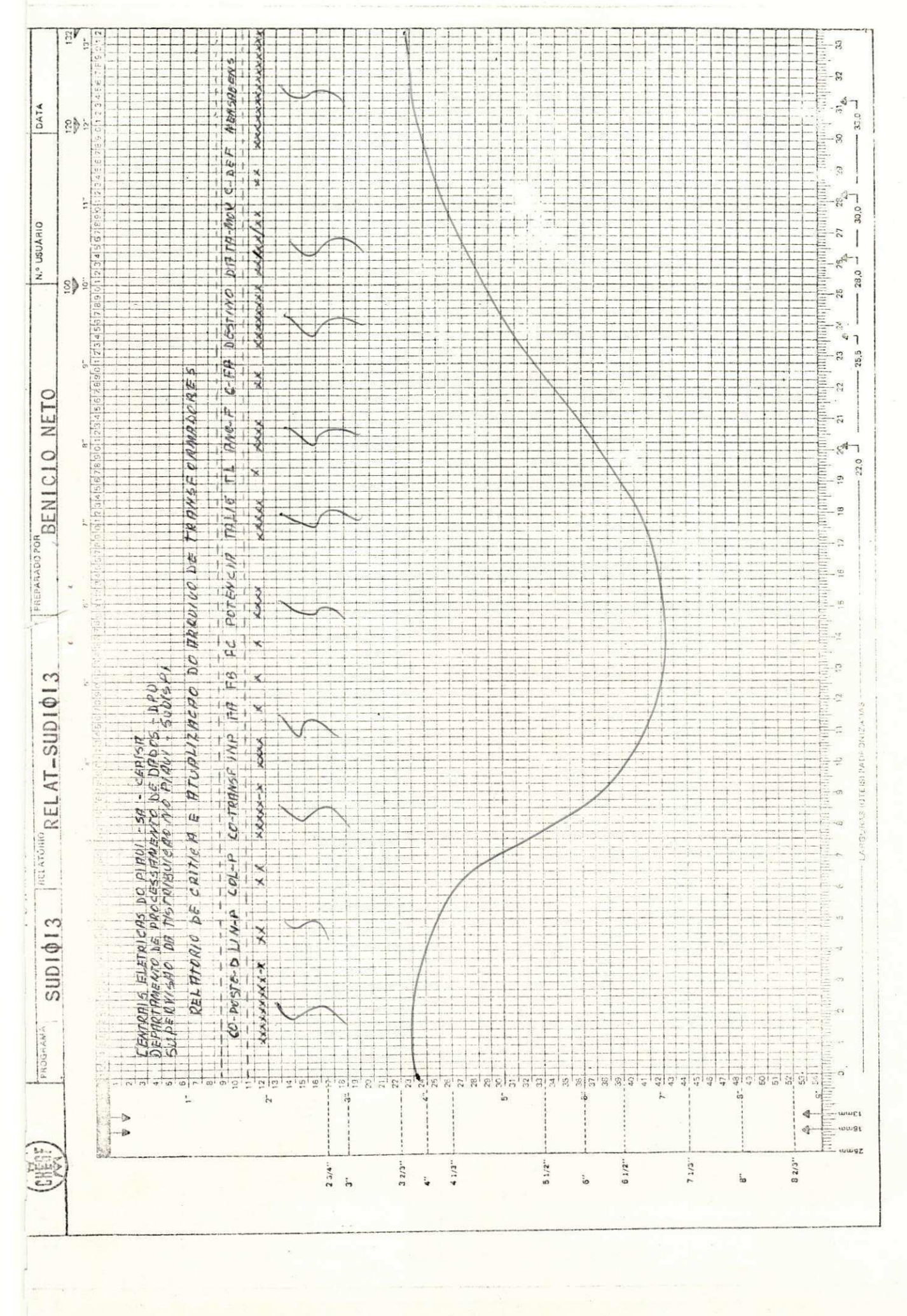

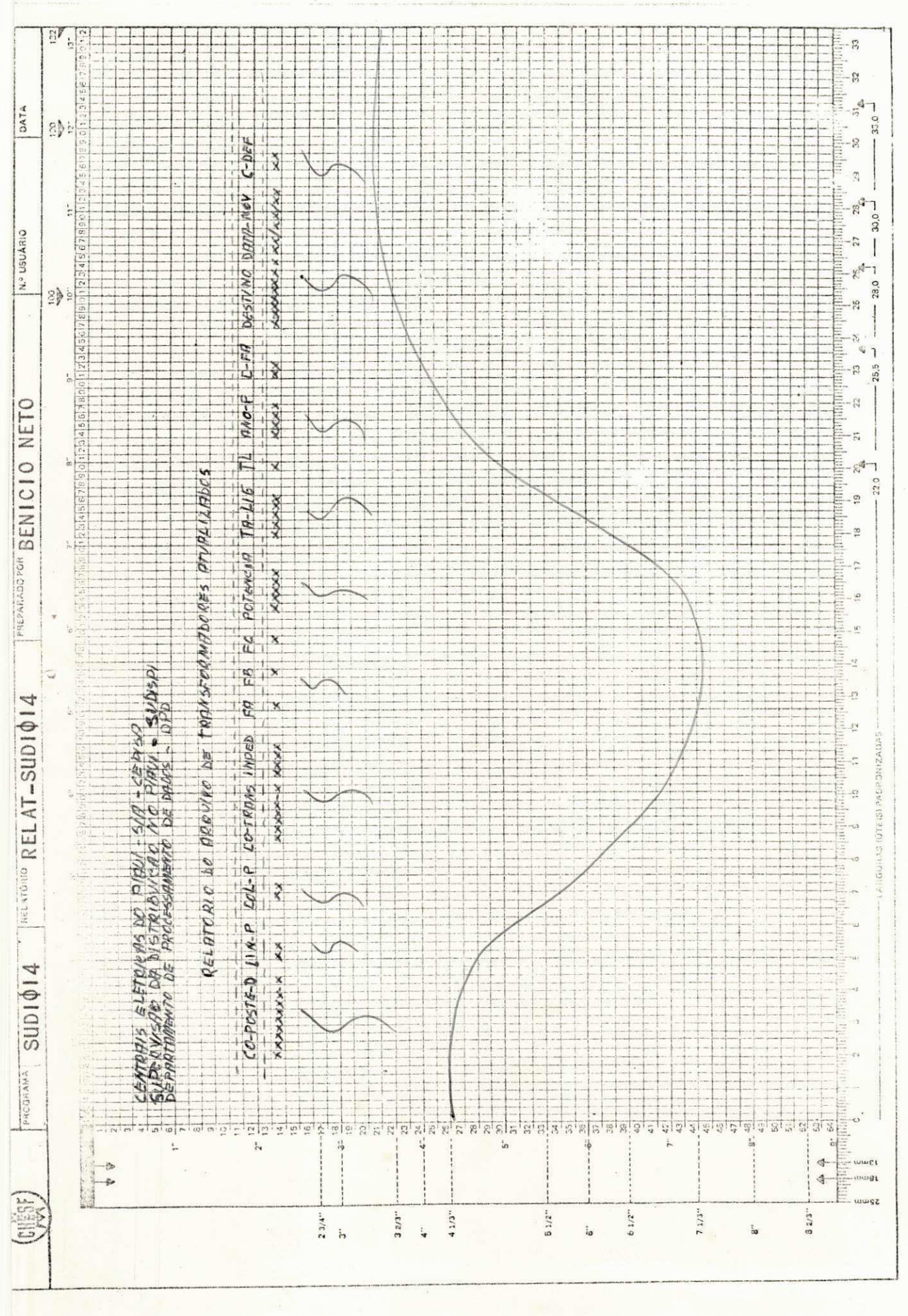
06 - SUBSISTEMA DE EQUIPAMENTOS

## FUNÇÃO

A função do SUBSISTEMA DE EQUIPAMENTOS é fornecer ao usuario um controle de todo equipamento existente na rêde de distribuição de energia elétrica instalada no Estado do Pia $uf.$ 

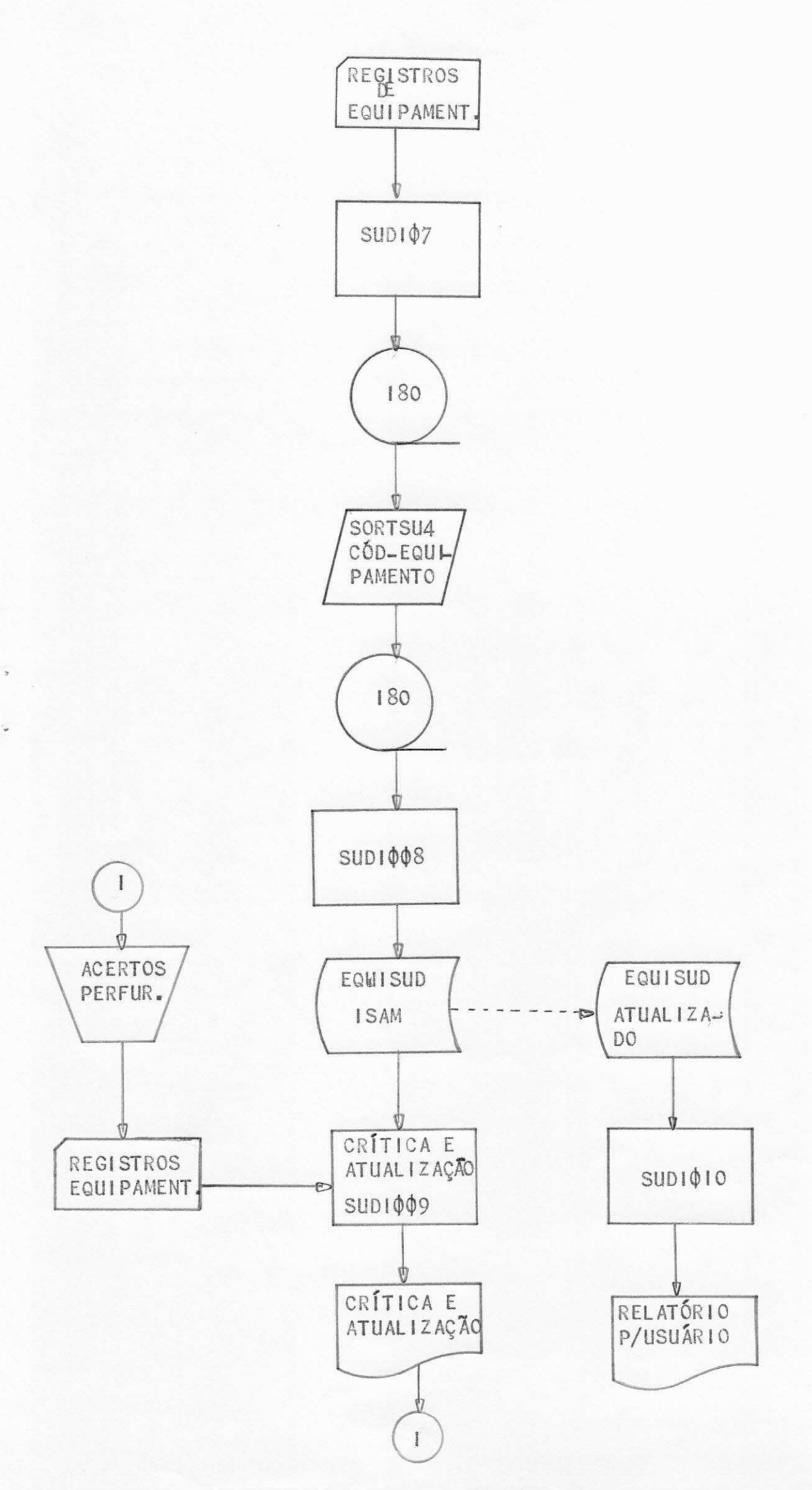

6. 2 - PROGRAMAS

 $6.2.1 - SUBI\phi$  $6.2.2 - SORT004$  $6.2.3 - \text{SUDI}\phi\phi8$  $6.2.4 - \text{SUDI}\phi\phi9$  $6.2.5 - \text{SUDI}\phi\psi$ 

FUNÇÃO DO SUDIQO7

Sua função é criar o EQUISUD, arquivo dos equipamentos, em fita de registros vindos de um arquivo em cartão. Cada cartão possui dois registros. Este arquivo será utilizado pelo SORTO04.

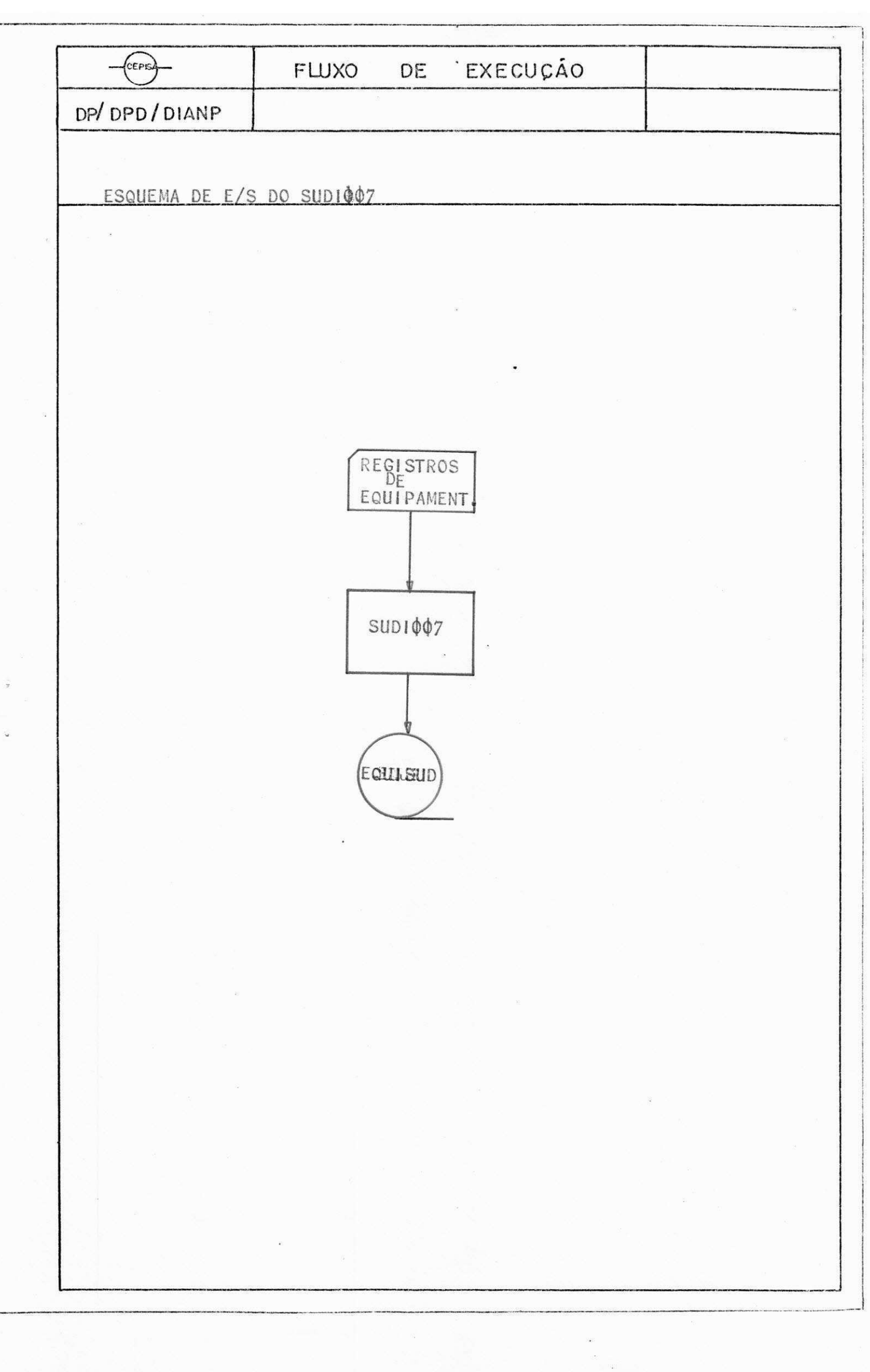

# FUNÇÃO DO SORTO 04

O SORTOO4 tem como função classificar o EQUISUD, em fita, pela chave COD-EQUIP. dando saída na mesma fita que será utilizada como entrada do SUDI $\phi\$ 8.

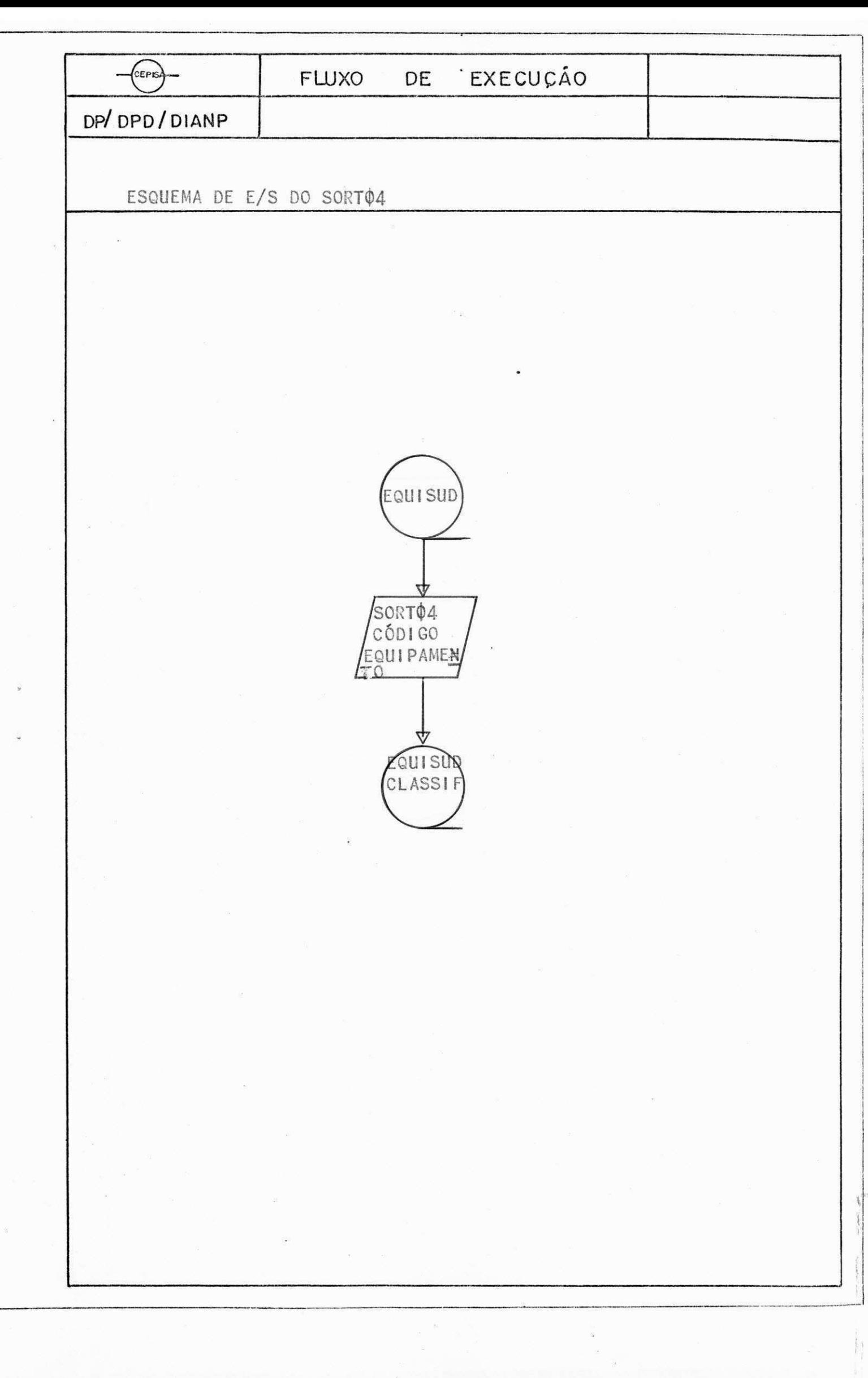

## FUNÇÃO DO SUDIOOS

A função do SUDIQOS é ler o EQUISUD em fita e (classificado) criar um novo 'EQUISUD' em disco, sequencial indexado, que servorá como entrada para o SUDI $\phi\phi$ .

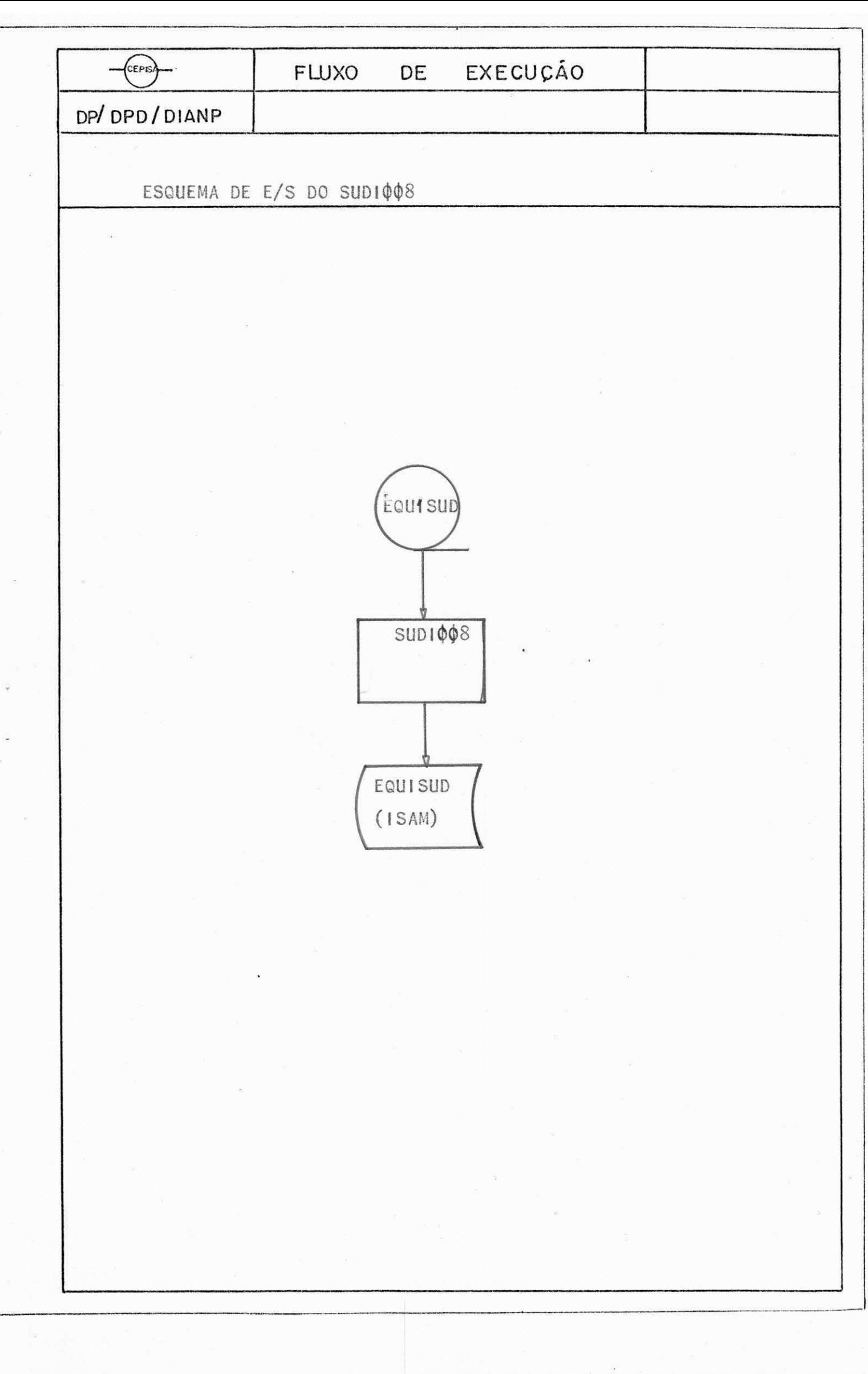

### FUNÇÃO DO SUDIQO9

O SUDIOO9 tem como função fazer uma crítica dos registros de equipamentos, vindos de cartão, dando saída em relatório dos re gistros criticados. Utilizando a tecnica do BALANCED LINE entre os registros em cartão, corretos, e os registros do EQUISUD (isam) pa ra fazer a atualização do EQUISUD.

Os registros qeu irão sofrer alteração serão mostrados em relatório, assim como os campos que foram operados.

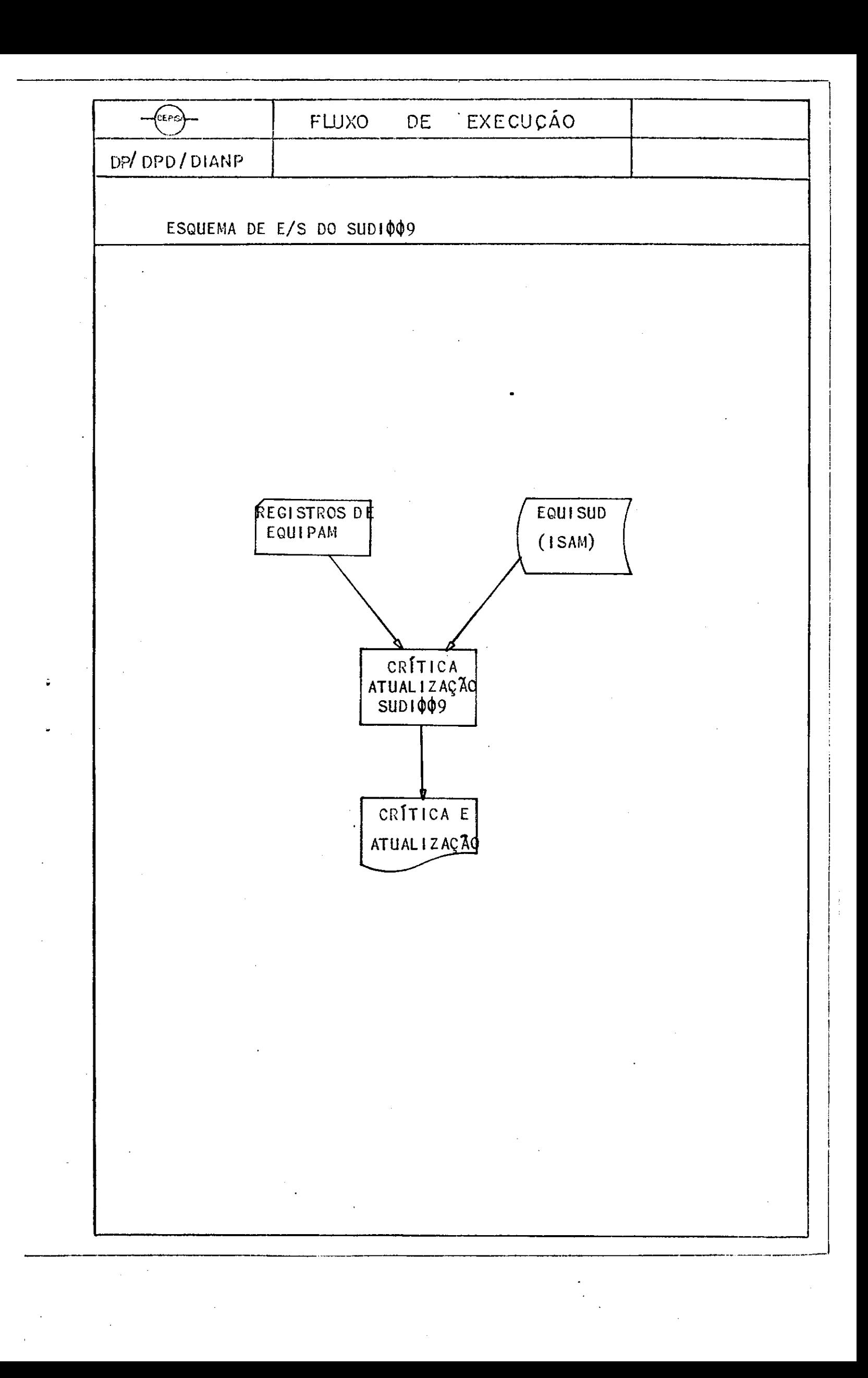

FUNÇÃO DO SUDIQIQ

 $\mathbb{R}^{n \times n}$ 

 $\hat{\Sigma}$ 

 $\frac{1}{\sqrt{2}}$  ,  $\frac{1}{2}$ 

148 200

 $\mathcal{L} = \mathbb{C} \mathbb{W} \mathbb{W}$ 

**数量 医绿** 

 $\int_{\gamma_{\rm{eff}}}^{\gamma_{\rm{eff},0}} \gamma$ 

経済 み

which is

 $\langle \hat{\psi} \rangle \hat{\psi}^{\dagger}_{\vec{k}} \rangle \langle \hat{\psi}^{\dagger}_{\vec{k}} \rangle$ 

读 解

A função do SUDIQIQ é listar todos os registros do arquivo de equipamentos atualizado, para controle do usuario.

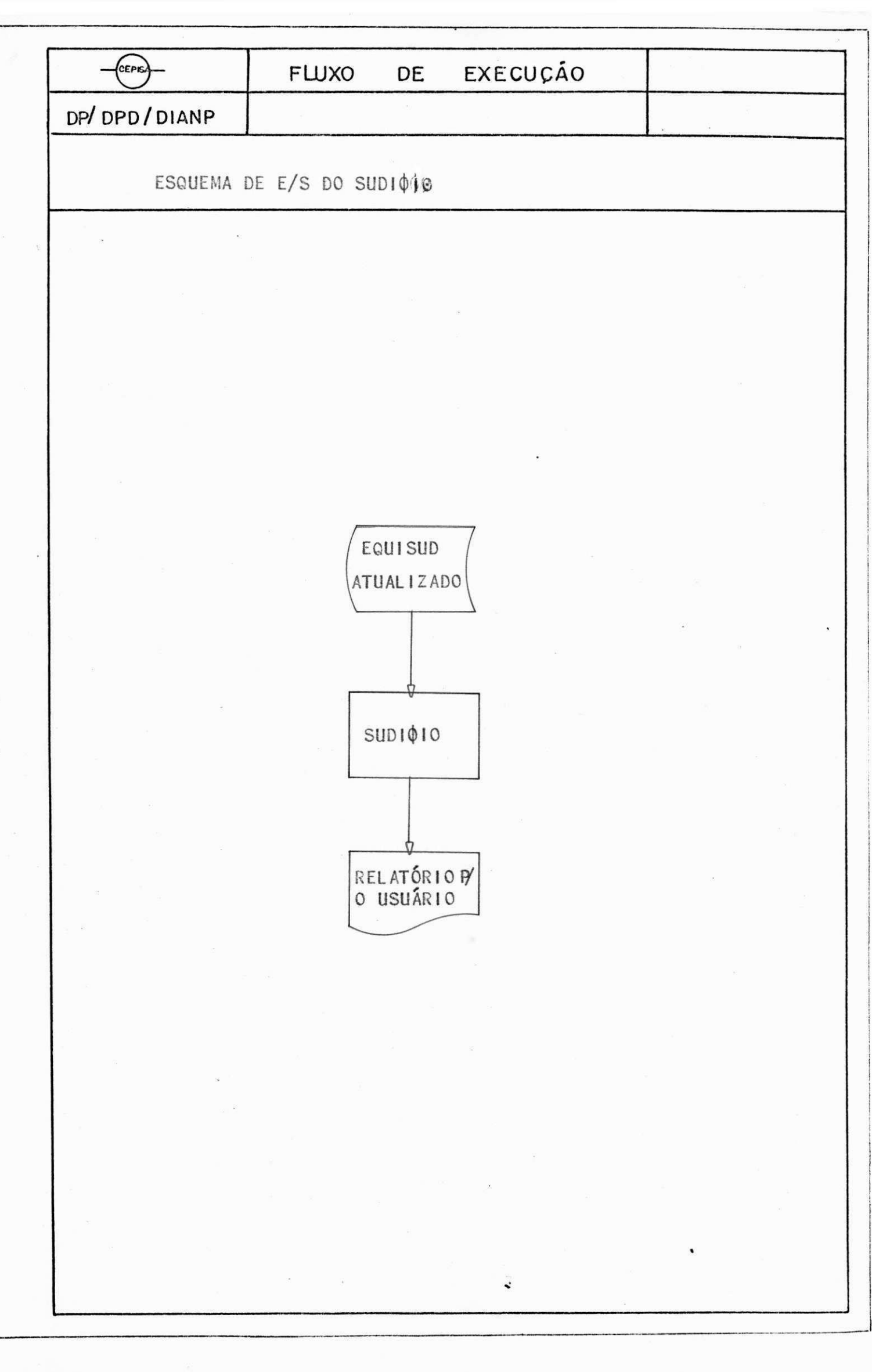

 $6.4 - LAVOUTS$ 

 $6.4.1 - CARTA0$  $6.4.2 - FITA$  $6.4.3 - D1SCO$  $6.4.4 - RELATORIOS$ 

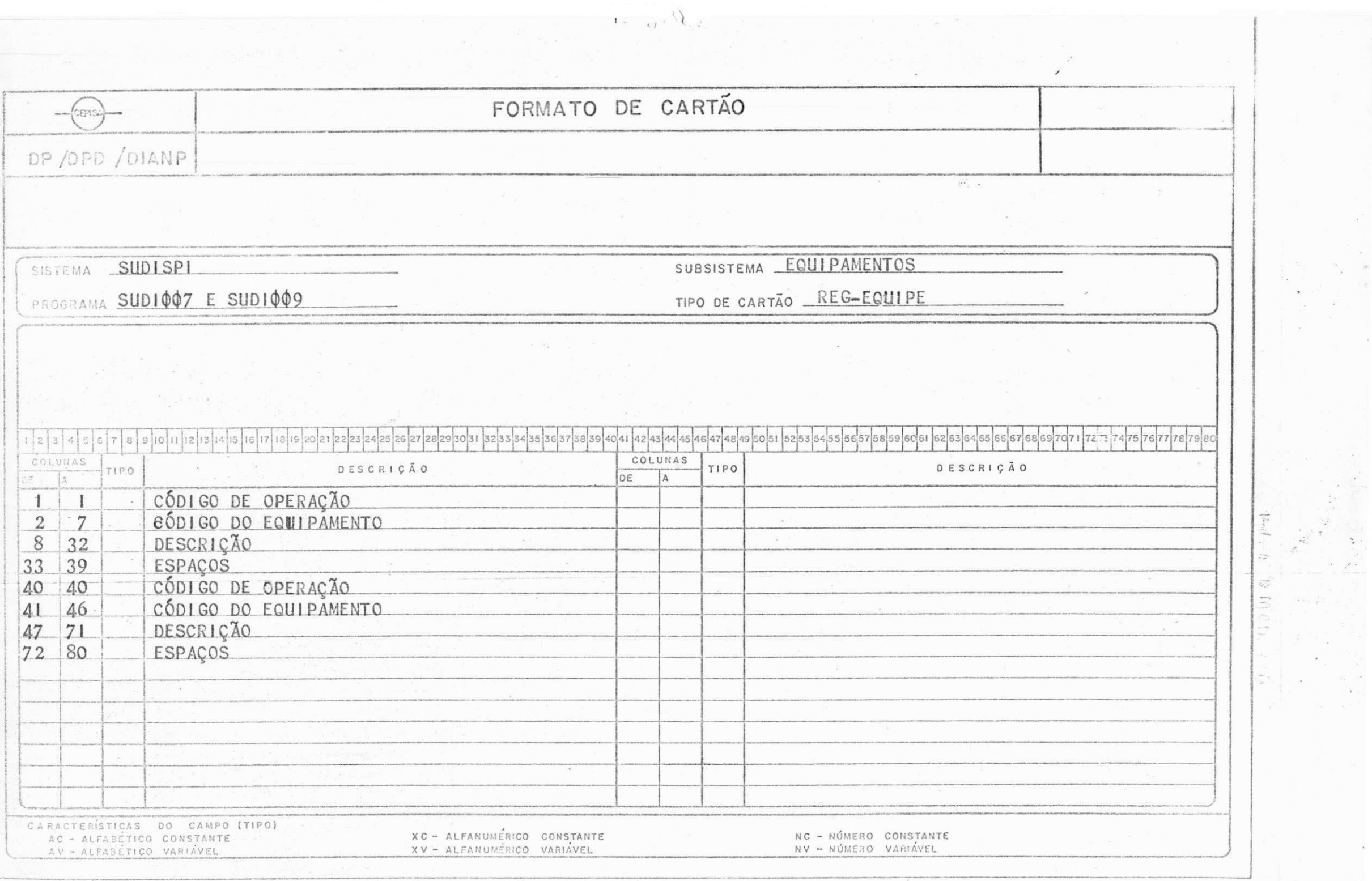

 $\ddot{\cdot}$ 

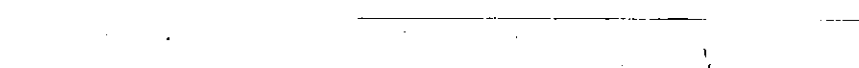

 $\mathcal{L}^{\mathcal{L}}$  and  $\mathcal{L}^{\mathcal{L}}$  are the set of the set of the set of  $\mathcal{L}^{\mathcal{L}}$ 

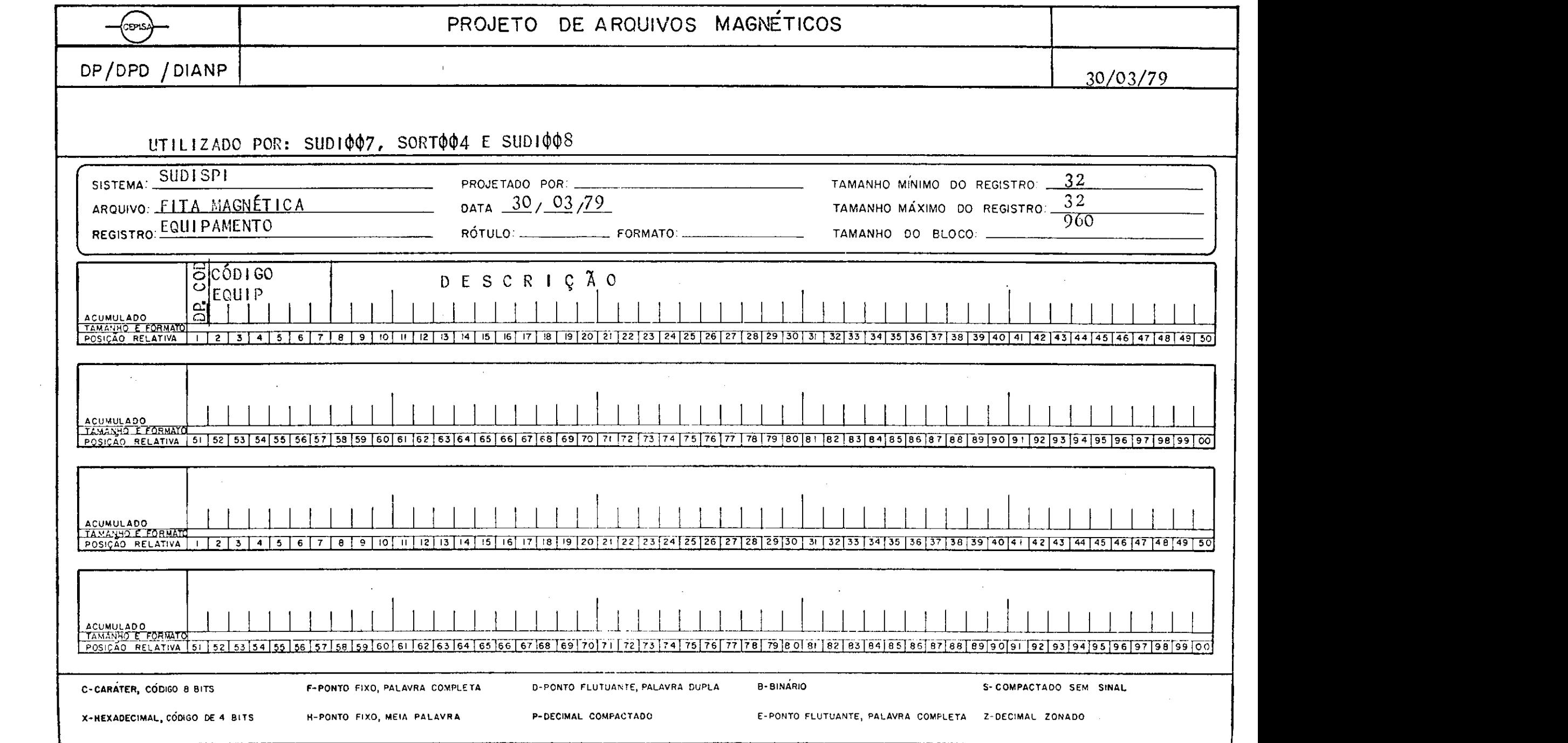

and an

 $\mathcal{L}^{\mathcal{L}}(\mathcal{L}^{\mathcal{L}})$  and the contribution of  $\mathcal{L}^{\mathcal{L}}(\mathcal{L}^{\mathcal{L}})$ 

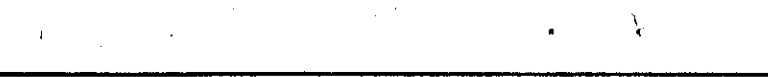

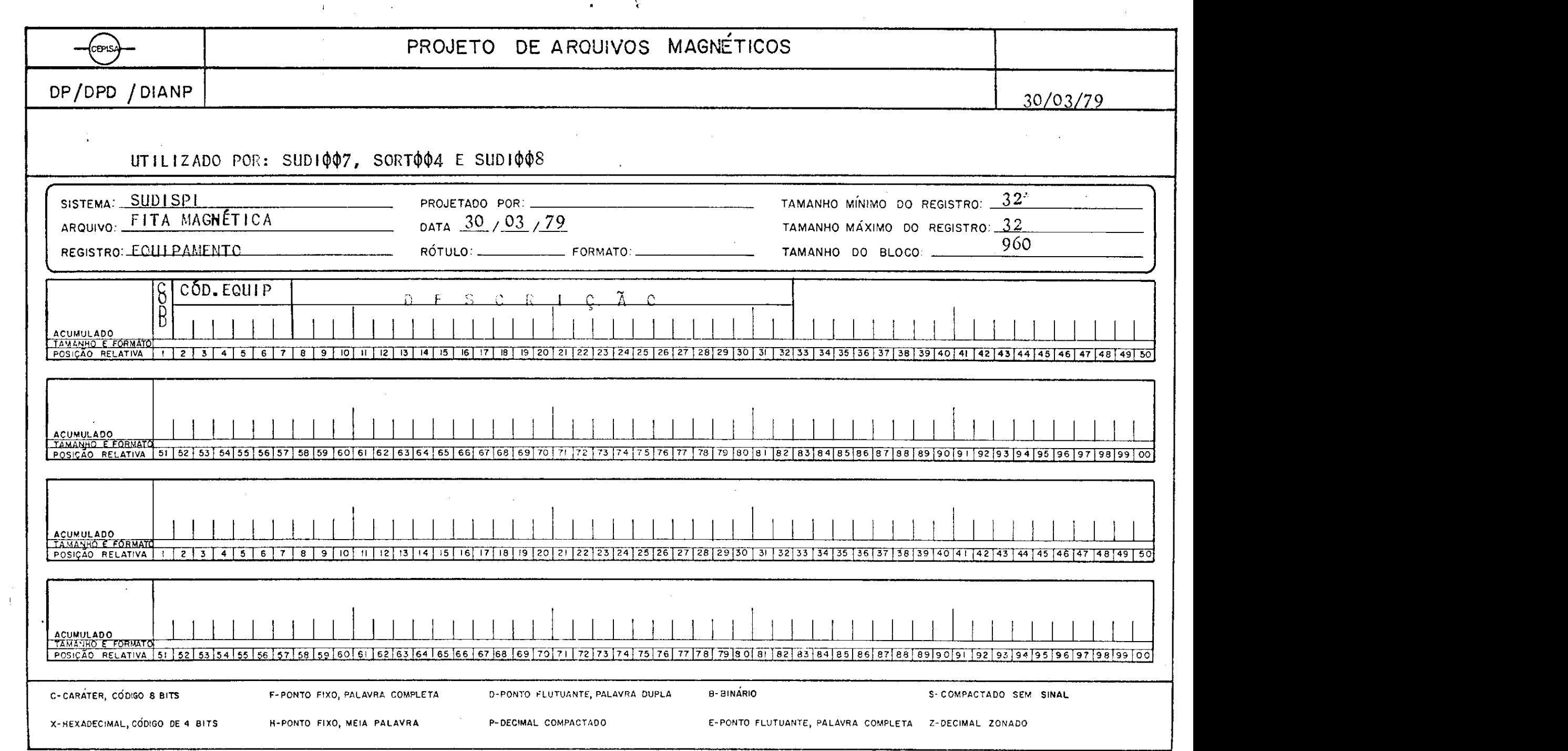

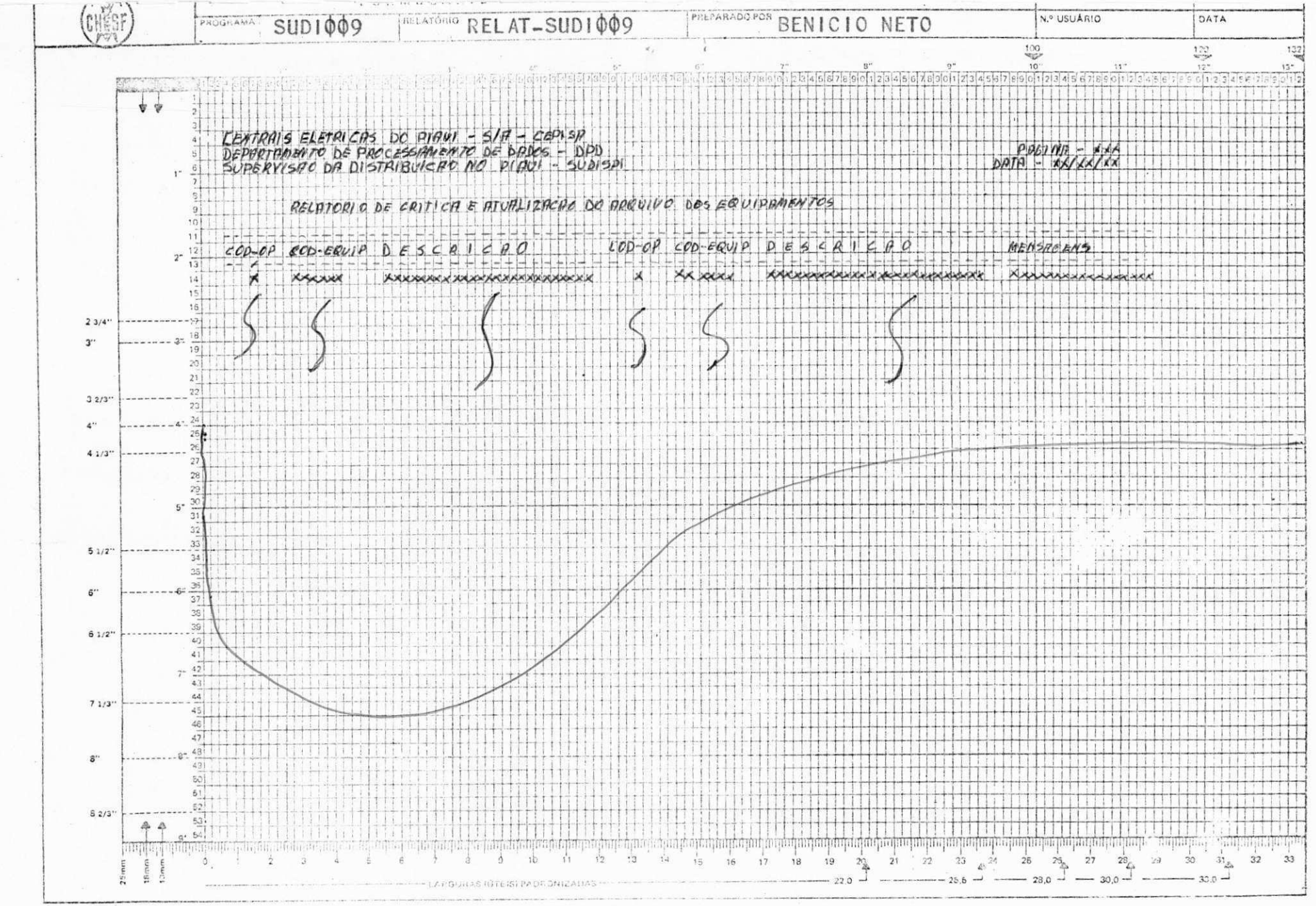

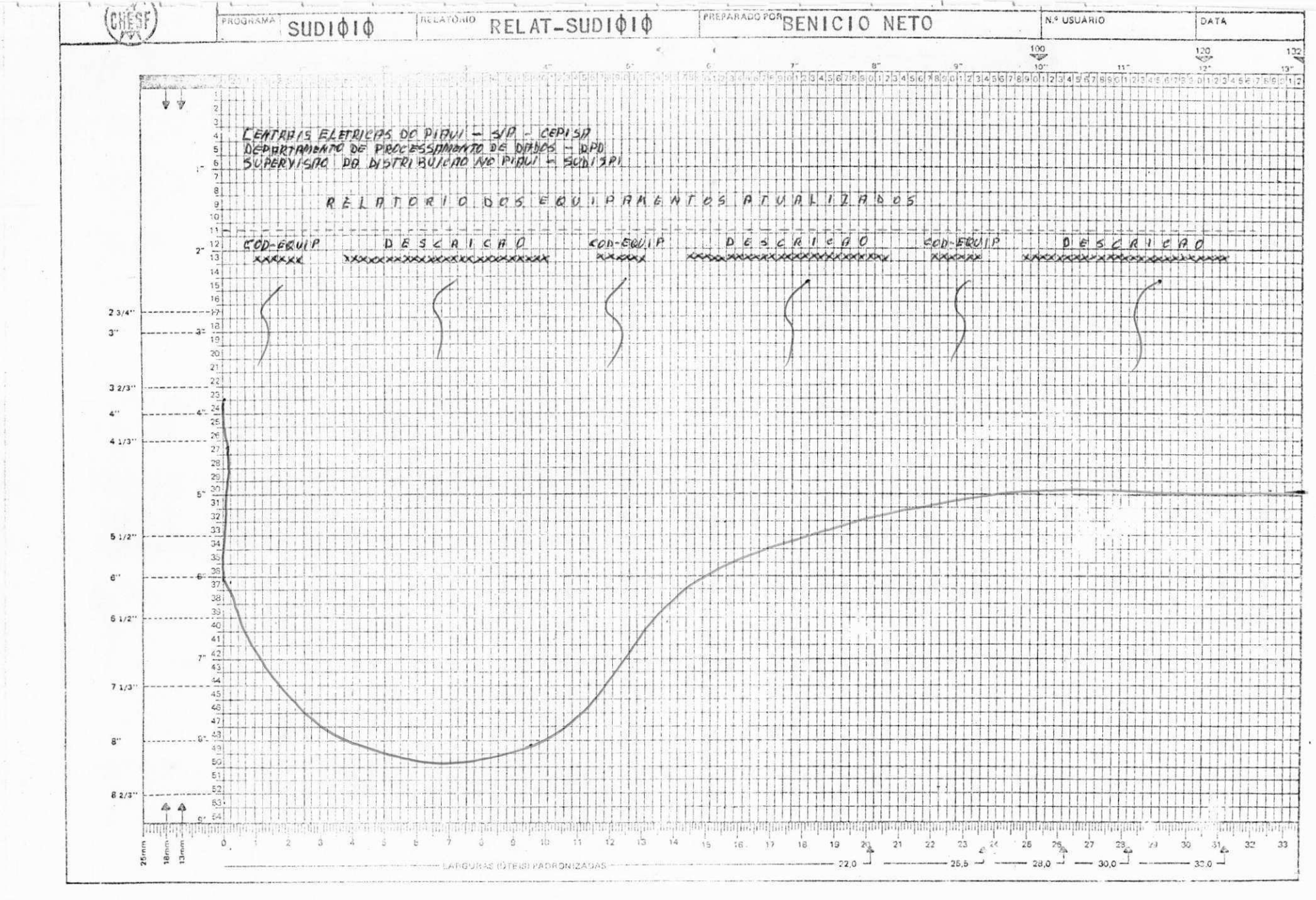

# $-CONCLUSÃO -$

Finalizo este estagio côncio de ter empregado os conhecimentos praticos e teoricos adquiridos ao longo do curso, como tambem da esperiência adquirido, nos 05 meses de estágio no Depatamento de Processamento de Dados da CEPISA.

- A G R A D E C I M E N T O S -

É grande a minha satisfação de ter estagiado no DPD da CEPISA e aqui expresso os mais altos agradecimentos ao meu orientador, Mestre Clóvis Fortunato da Mata Souza não so por esta grande oportunidade como tambem pela amiza de e confiança que me tem dedicado. Extensivos também ao meu supervisor Antonio Carlos Araujo, ao amigo José do Nas cimento Braga Monte e aos demais funcionários do D.P.D. pe la sua valiosa contribuição para a realização deste está- $9i$ 

CENTRAIS ELÉTRICAS DO PIAUÍ S/A - CEPISA DIRETORIA DE PLANEJAMENTO - DP DEPARTAMENTO DE PROCESSAMENTO DE DADOS - DPD DIVISÃO DE ANÁLISE E PROGRAMAÇÃO - DIANP

#### - DECLARAÇÃO -

Declaramos para fins de direito que o aluno BENICIO OLIMPIO DE MELO NETO, prestou estagio supervisionado neste Departamento durante o período de 02/01/79 a 26/05/79 onde deixou em fase de implantação a primeira etapa do sistem SUPERVI-SÃO DA DISTRIBUIÇÃO NO PIAUÍ ( SUDISPI ) e participou cde outras atividades, cumprindo a carga horaria de 480 horas.

Teresina, 28 de maio de 1979 Clovis Fortunato da Mata Souza Chefe do DPD Antonio Carlos Araujo

Analista Supervisor